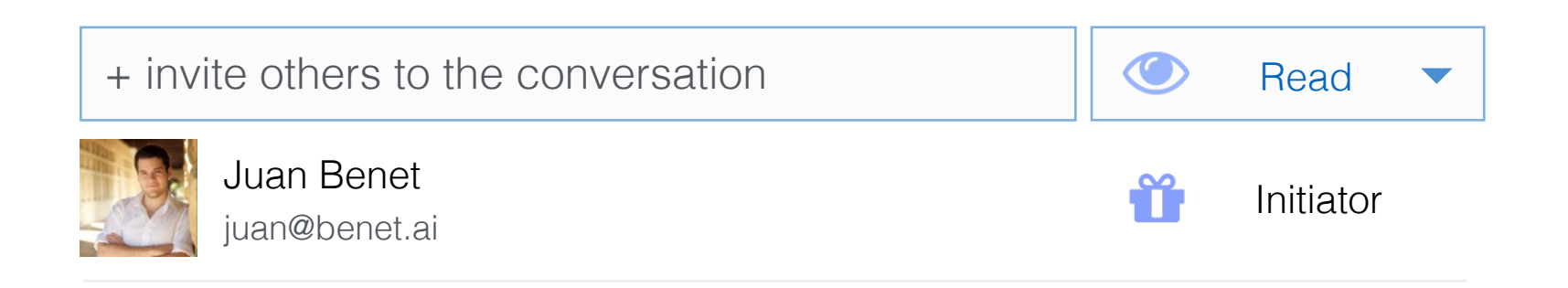

It begins with the content initiator (creator) already populated. in the menu, and allows others to be invited. important to select sharing permissions

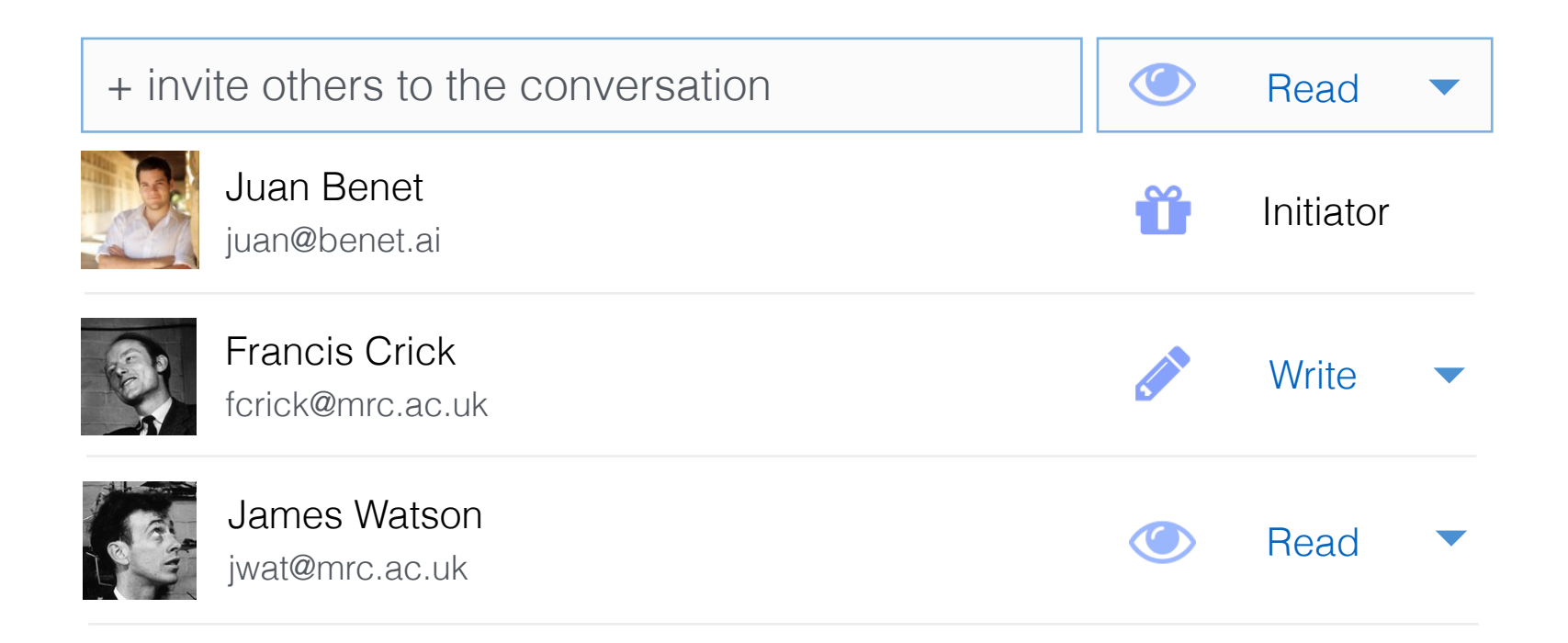

When people are already shared-with, they appear under the initiator (or maybe it is sorted alphabetically or something). Permissions are blue, so that they are perceived as links.

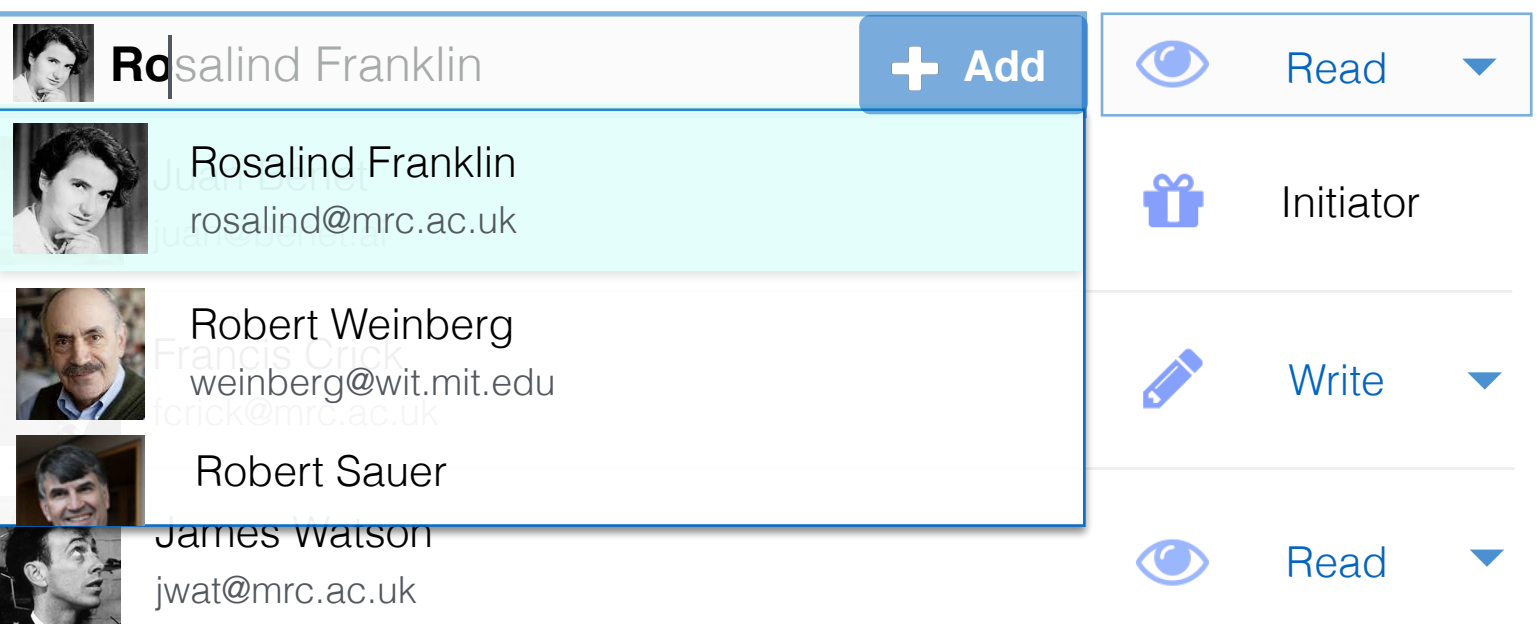

Add another person or group by entering their name or associated email account. Field auto-completes giving user a contextual menu of options to select from. arrow keys should work. (add appears)

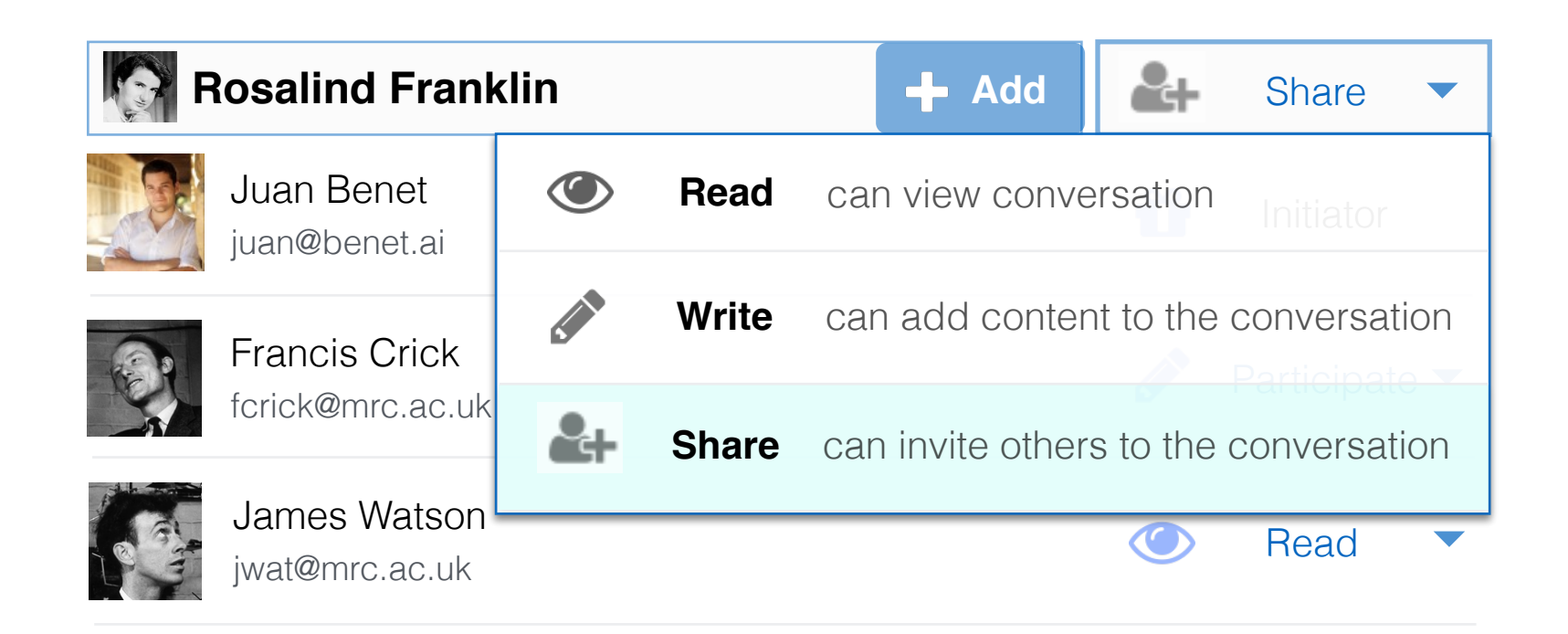

Permission selection works similarly, and includes clear, simple explanation of the abilities granted. (permission menu opened automatically after selecting a user, to encourage awareness of permission selection.

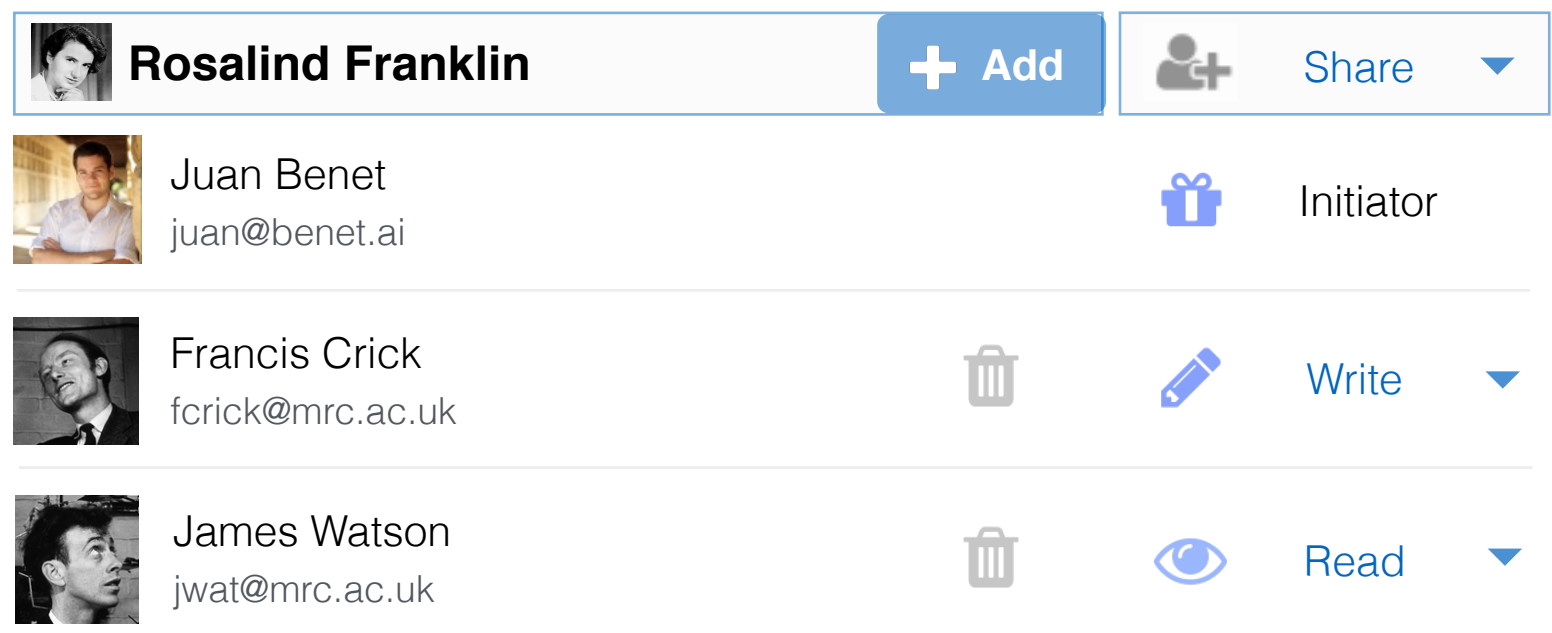

Pressing enter (or clicking "Add") adds the selected user to the list of permissions. This grants permissions and sends them a notification.

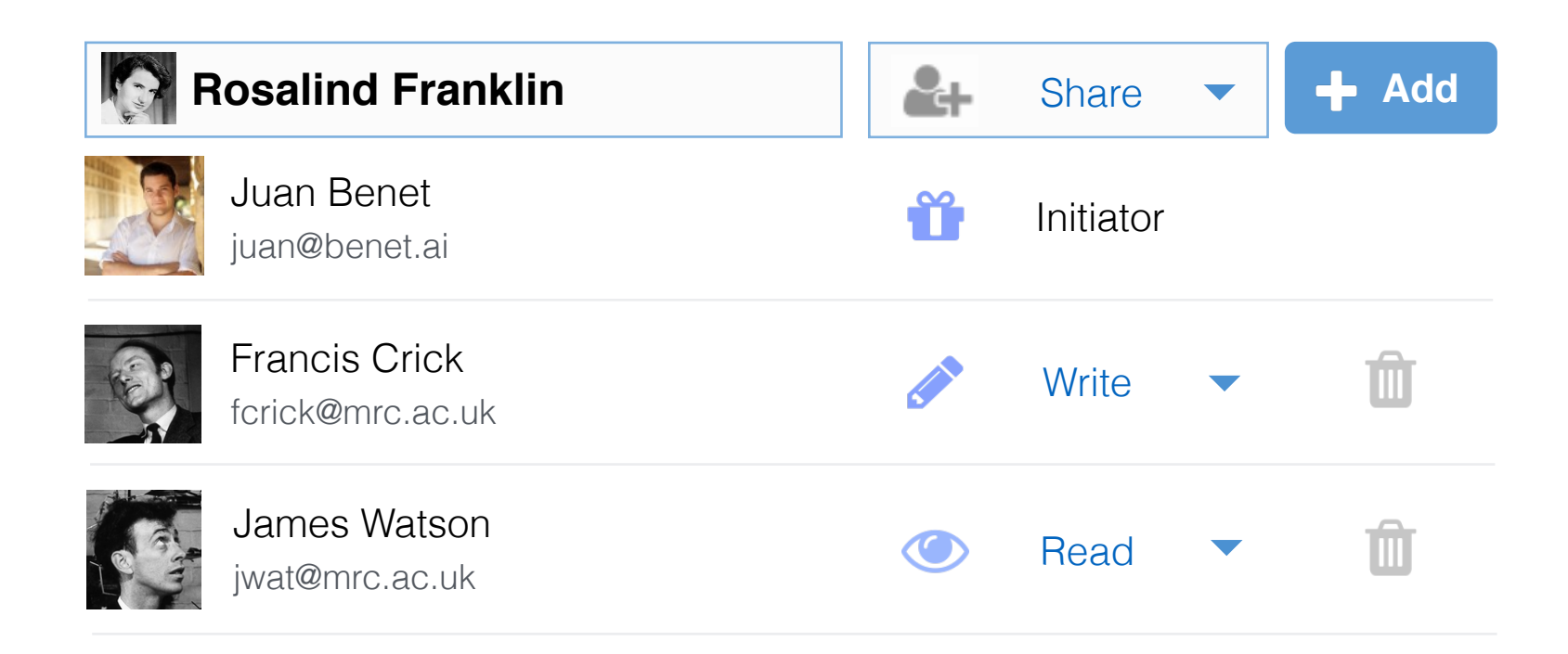

Alternative view.

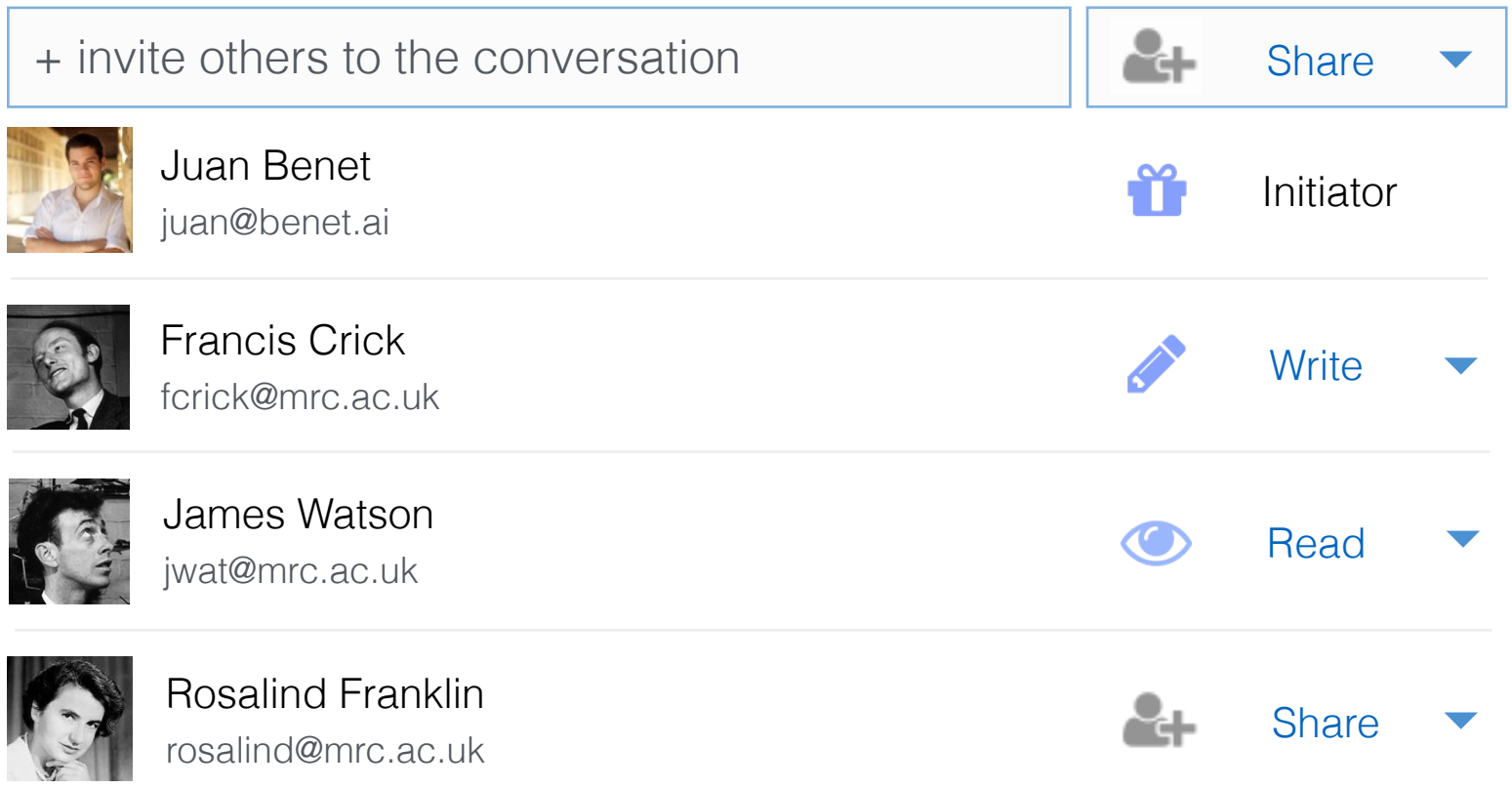

Once added, the field clears, but sharing selection is remembered

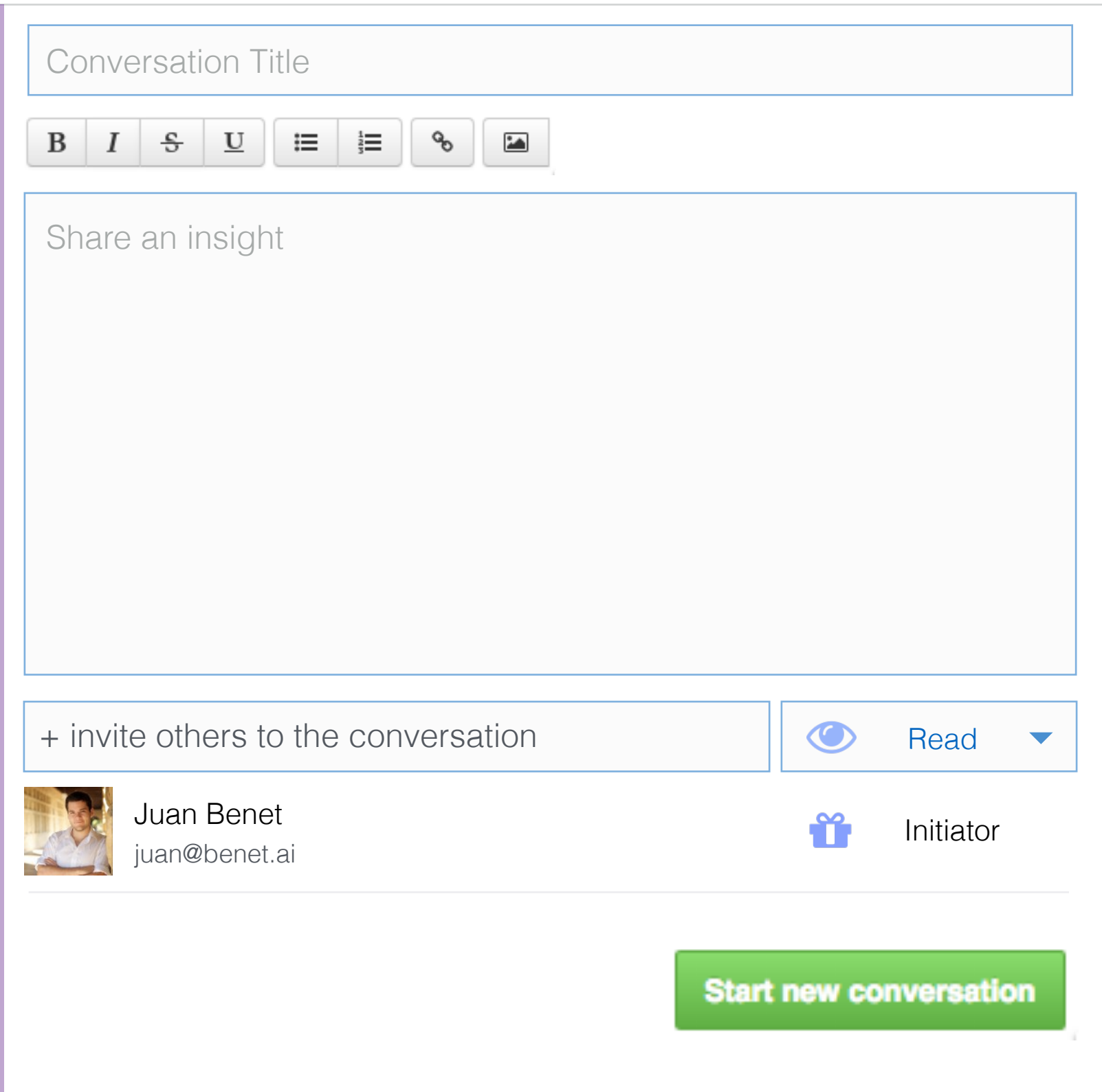

**New Conversation** a blank "new conversation" view

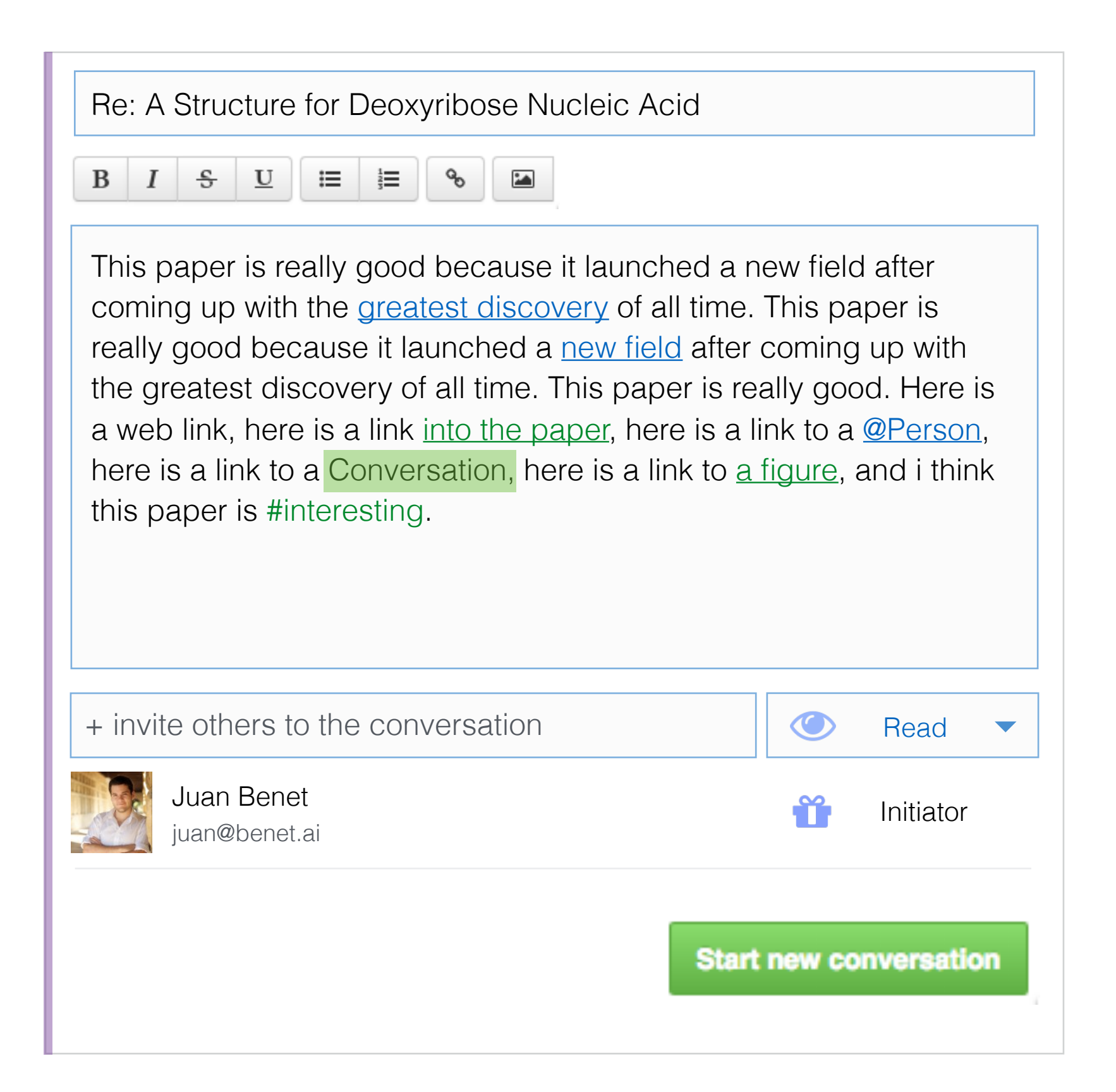

**New Conversation** a populated "new conversation" view (the title should be seeded with where user came from)

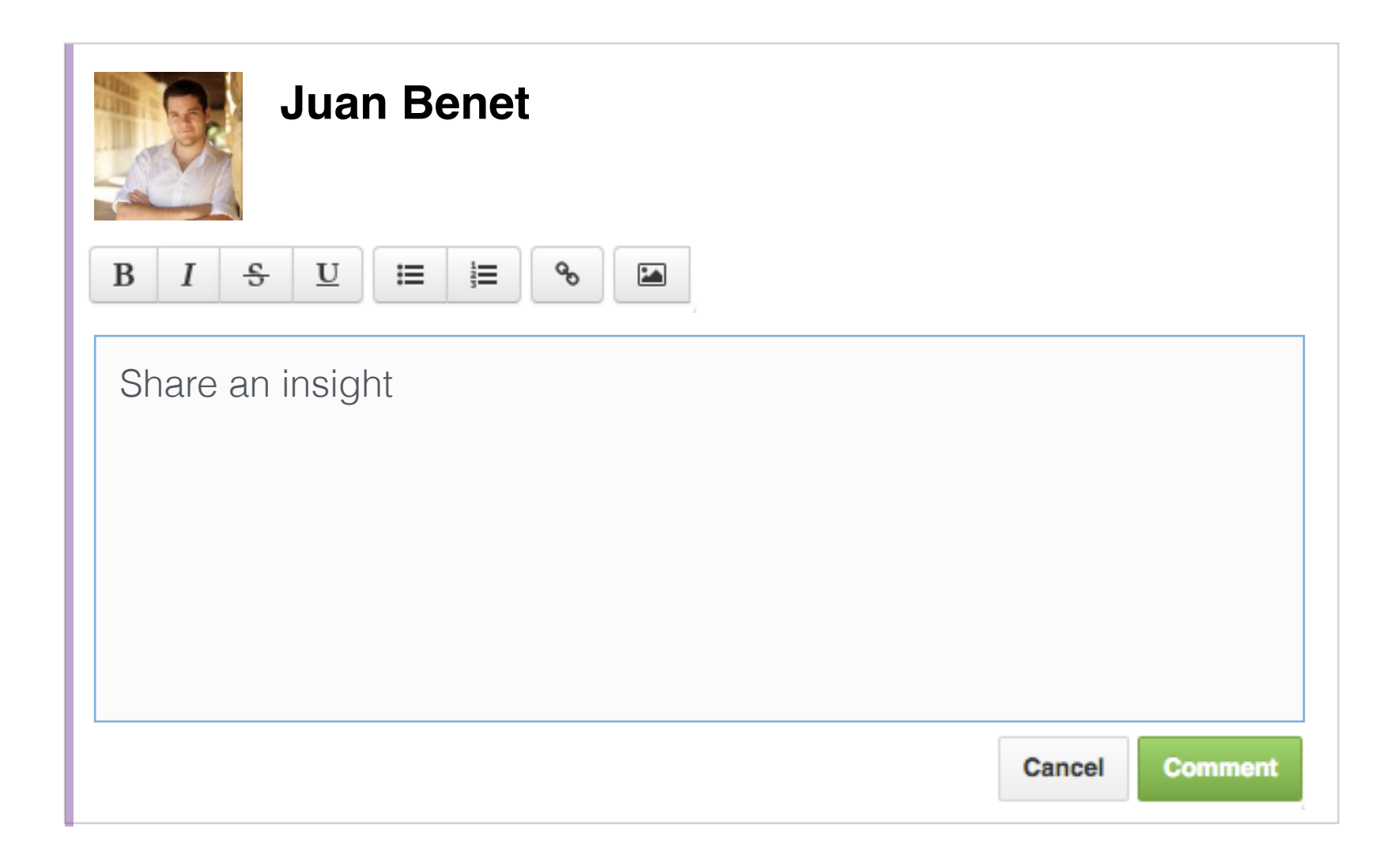

**New (Blank) Comment** at the end of a running conversation

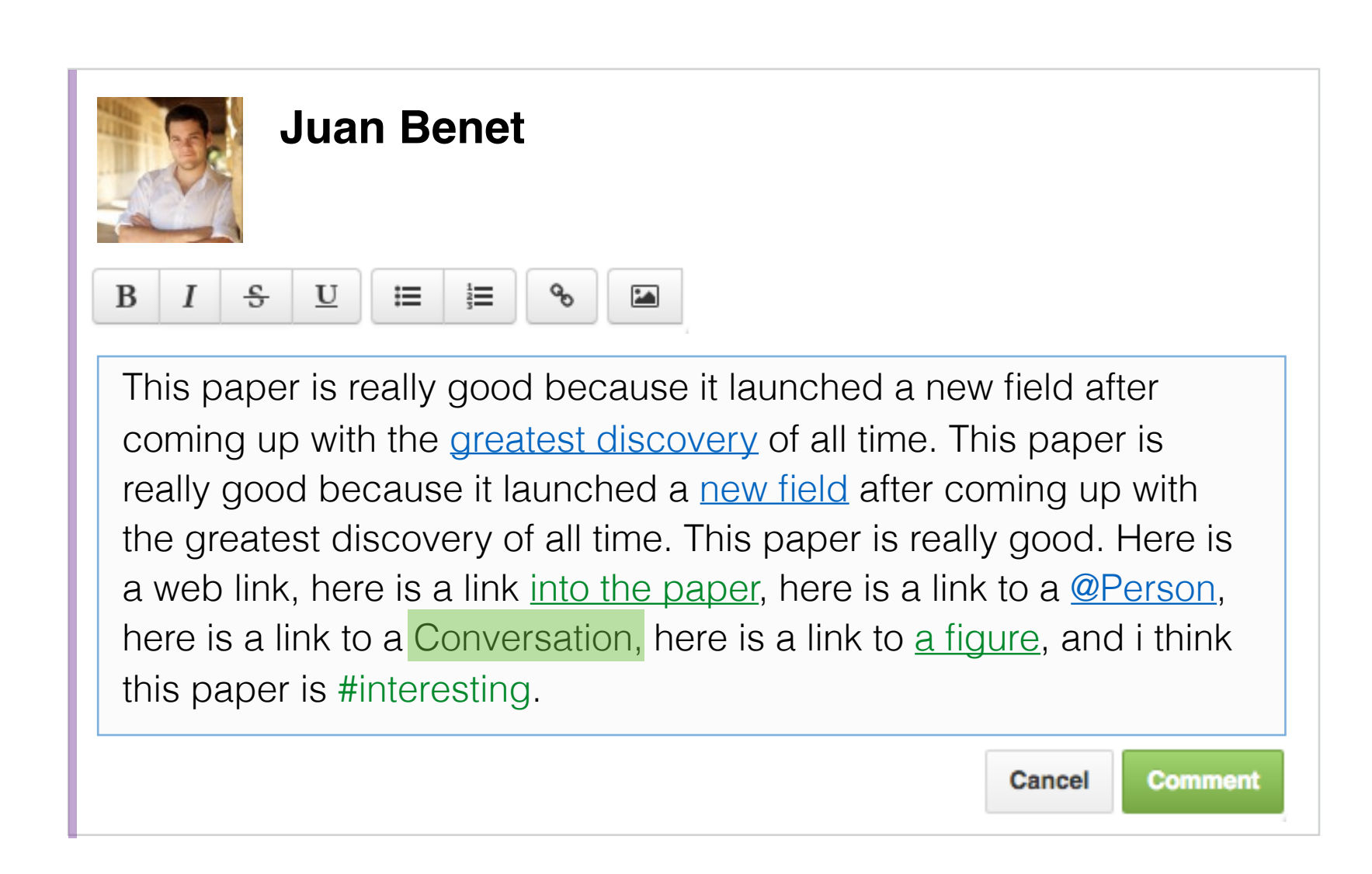

**New Comment** at the end of a running conversation. mid-edits.

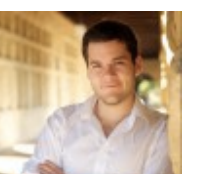

# **Juan Benet**

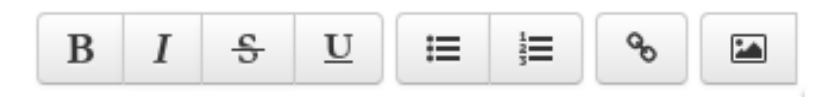

This paper is really good because it launched a new field after coming up with the greatest discovery of all time. This paper is really good because it launched a new field after coming up with the greatest discovery of all time. This paper is really good. Here is a web link, here is a link into the paper, here is a link to a @Person, here is a link to a Conversation, here is a link to a figure, and i think this paper is #interesting.

Cancel

**Comment** 

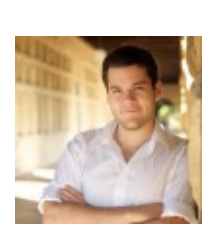

## **Juan Benet** 10 minutes ago

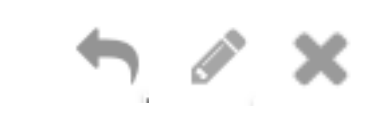

This paper is really good because it launched a new field after coming up with the greatest discovery of all time. This paper is really good because it launched a new field after coming up with the greatest discovery of all time. This paper is really good. Here is a web link, here is a link into the paper, here is a link to a **@Person**, here is a link to a Conversation, here is a link to a figure, and i think this paper is #interesting.

**Posted Comment** in a conversation. if it is current user's, then user can see "edit" and "delete" buttons.

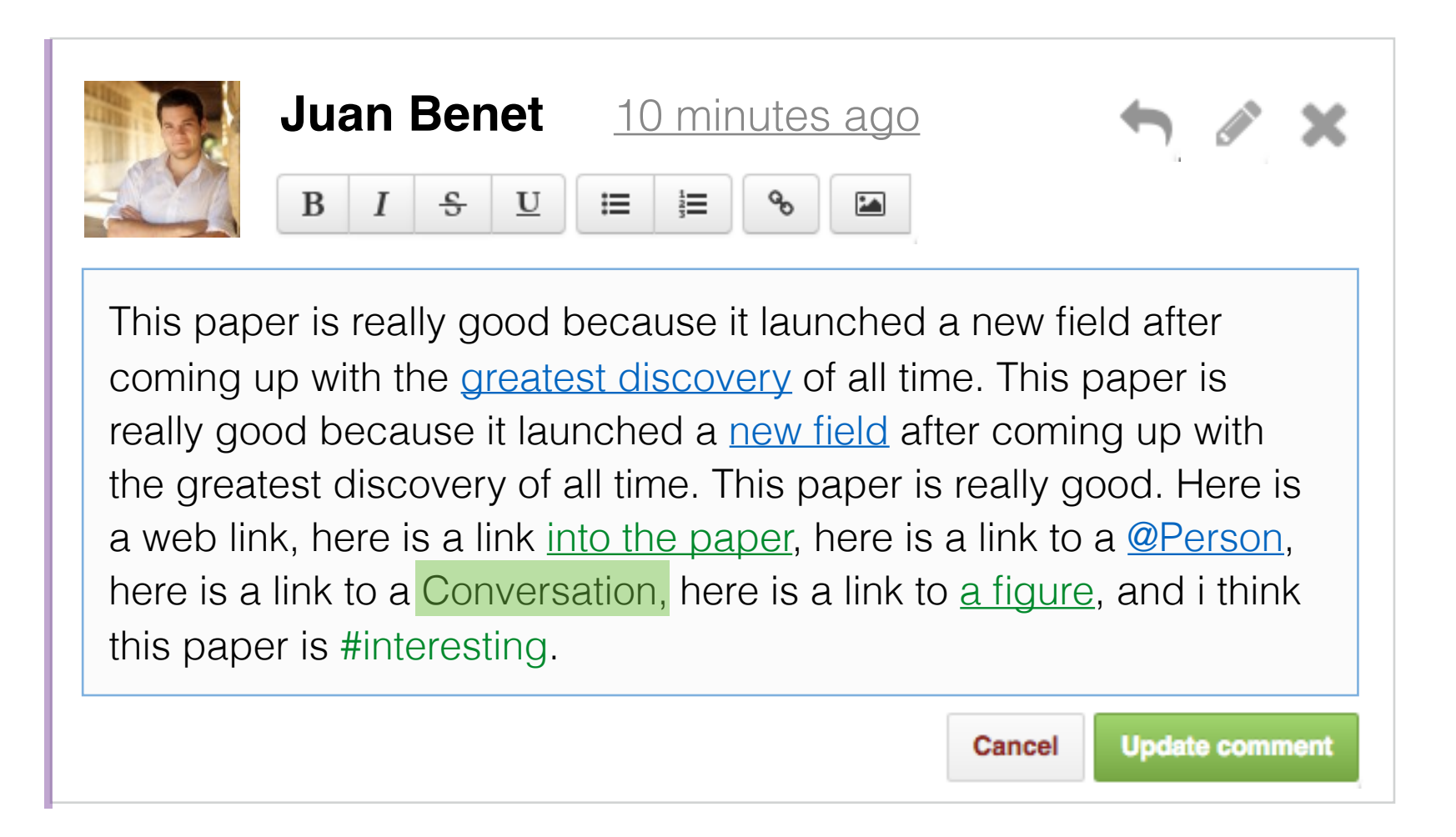

**Editing/Updating Posted Comment**

## **Several Comments Together**

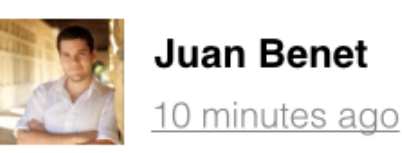

 $\boldsymbol{\times}$ 

This paper is really good because it launched a new field after coming up with the greatest discovery of all time. This paper is really good because it launched a new field after coming up with the greatest discovery of all time. This paper is really good. Here is a web link, here is a link into the paper, here is a link to a @Person, here is a link to a Conversation, here is a link to a figure, and i think this paper is #interesting.

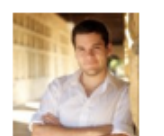

**Juan Benet** 10 minutes ago

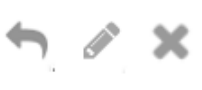

**Comment** 

Cancel

This paper is really good because it launched a new field after coming up with the greatest discovery of all time. This paper is really good because it launched a new field after coming up with the greatest discovery of all time. This paper is really good. Here is a web link, here is a link into the paper, here is a link to a @Person, here is a link to a Conversation, here is a link to a figure, and i think this paper is #interesting.

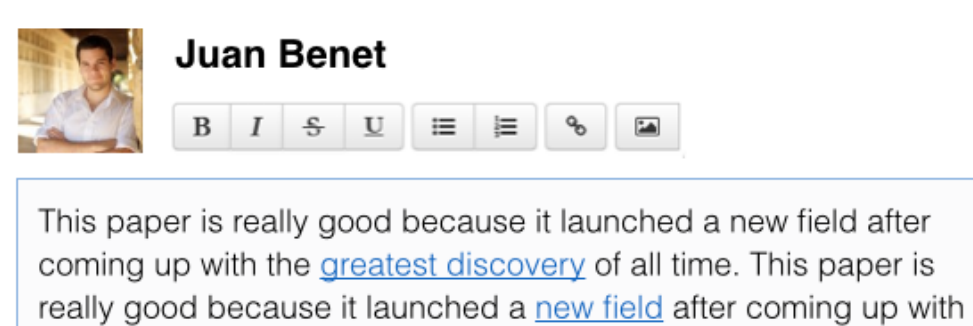

the greatest discovery of all time. This paper is really good. Here is a web link, here is a link into the paper, here is a link to a @Person, here is a link to a Conversation, here is a link to a figure, and i think this paper is #interesting.

## **Running Conversation** with

several comments, and shared with several participants

## **Re: A Structure for Deoxyribose Nucleic Acid**

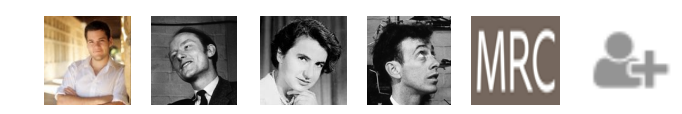

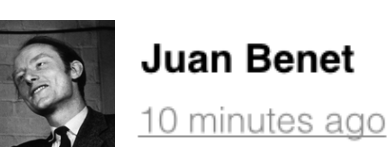

This paper is really good because it launched a new field after coming up with the greatest discovery of all time. This paper is really good because it launched a new field after coming up with the greatest discovery of all time. This paper is really good. Here is a web link, here is a link into the paper, here is a link to a @Person, here is a link to a Conversation, here is a link to a figure, and i think this paper is #interesting.

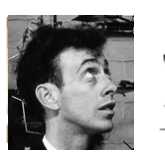

## **Juan Benet**

10 minutes ago

This paper is really good because it launched a new field after coming up with the greatest discovery of all time. This paper is really good because it launched a new field after coming up with the greatest discovery of all time. This paper is really good. Here is a web link, here is a link into the paper, here is a link to a @Person, here is a link to a Conversation, here is a link to a figure, and i think this paper is #interesting.

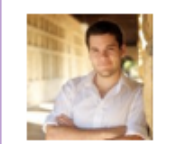

**Juan Benet** 10 minutes ago

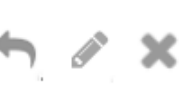

ዔ

∽

∽

This paper is really good because it launched a new field after coming up with the greatest discovery of all time. This paper is really good la a a cuide de la concelha de la constitución a a constitución de la concelha de la concelha de

**Running Conversation after** clicking the "Add User" button next to participants, Sharing Menu pops up.

## **Re: A Structure for Deoxyribose**   $\mathcal{S}_\mathcal{O}$ **Nucleic Acid**

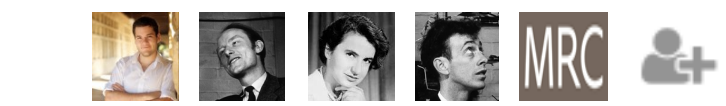

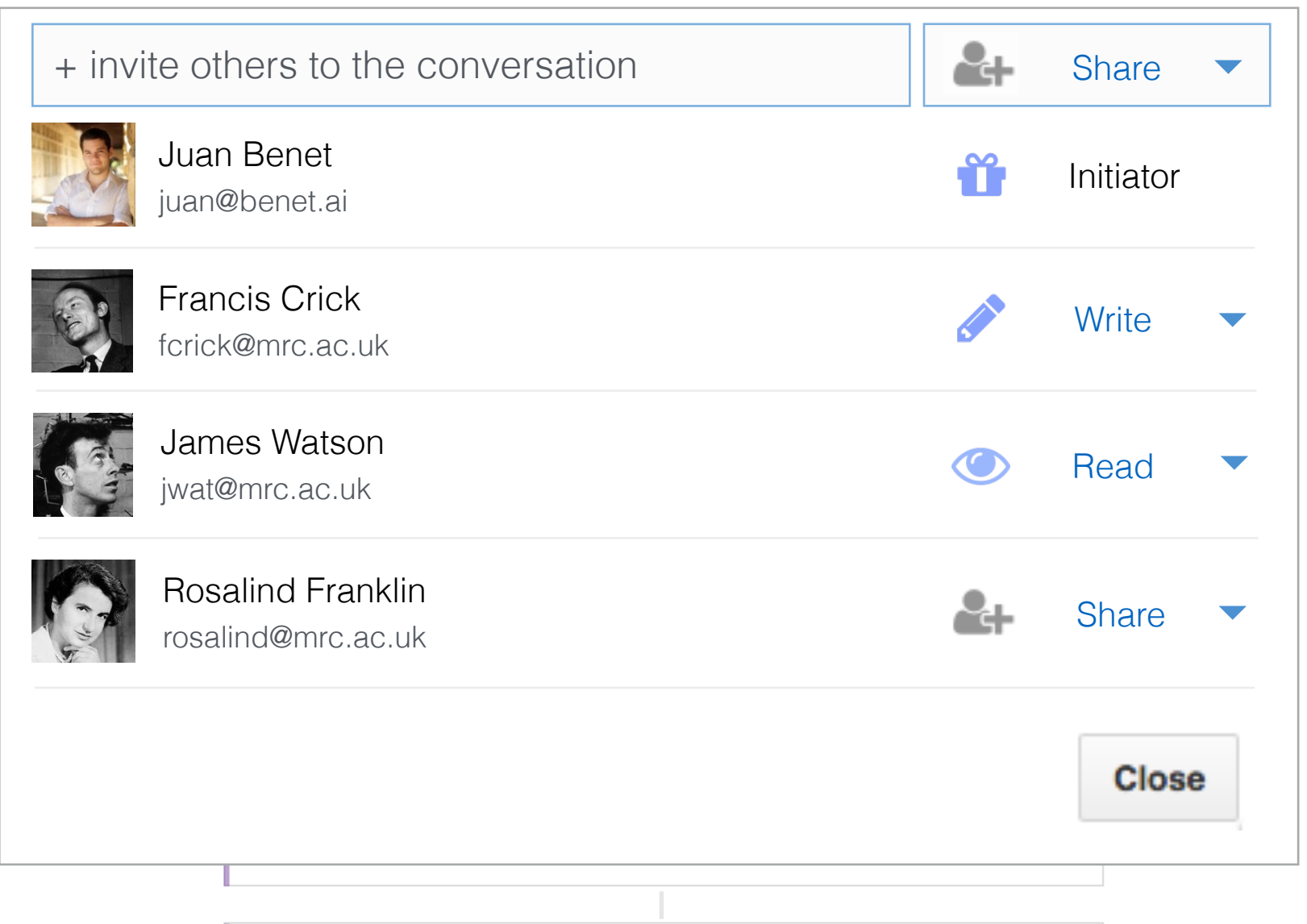

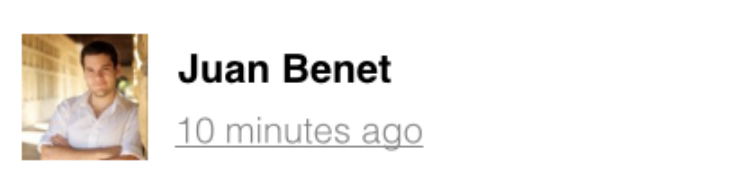

This paper is really good because it launched a new field after coming up with the greatest discovery of all time. This paper is really good the second it become produced a procedure in the property of the second second the second second second second second second second second second second second second second second second second second second second second

 $\boldsymbol{\times}$ 

## **Conversations**

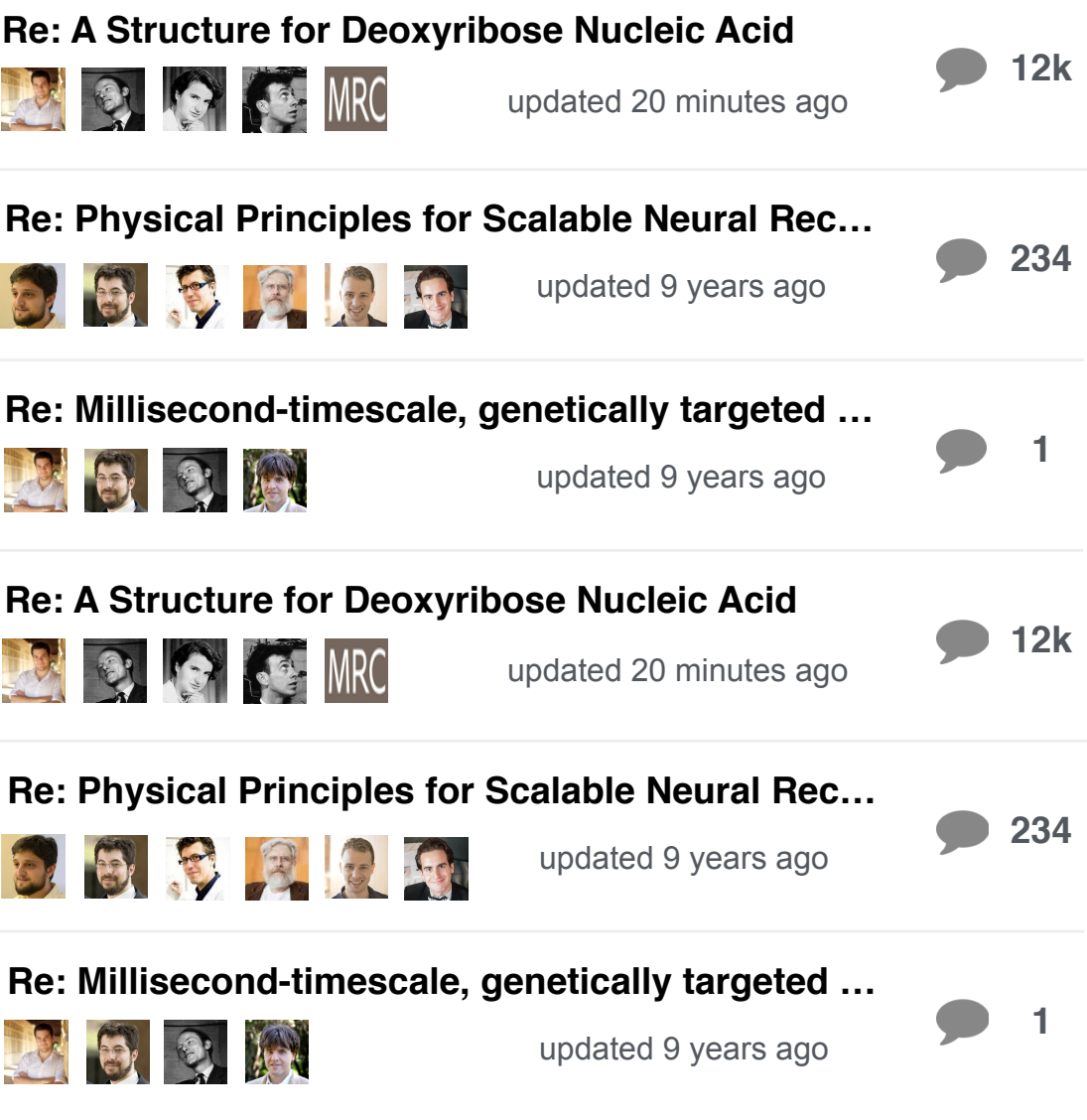

**Conversations** this view shows a set of conversations.

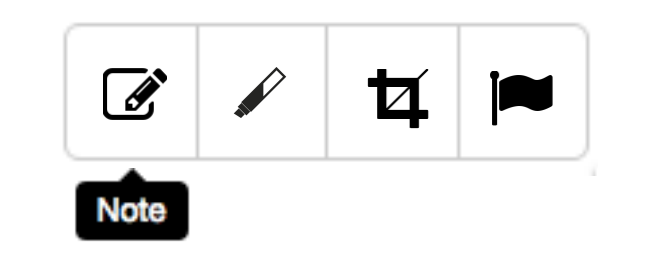

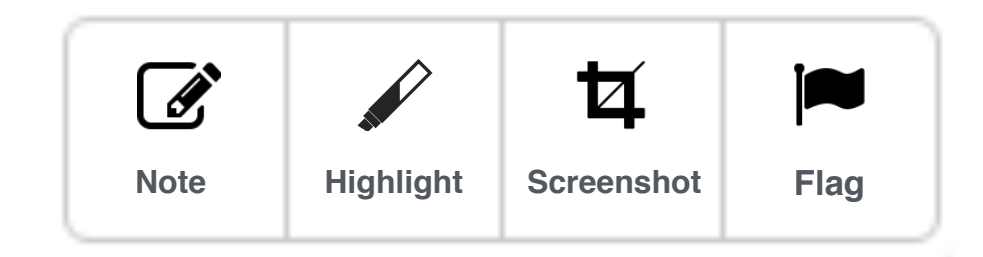

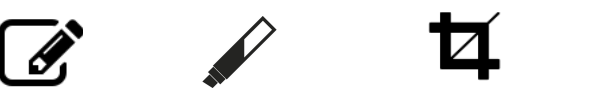

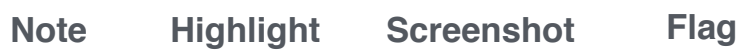

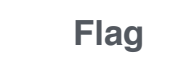

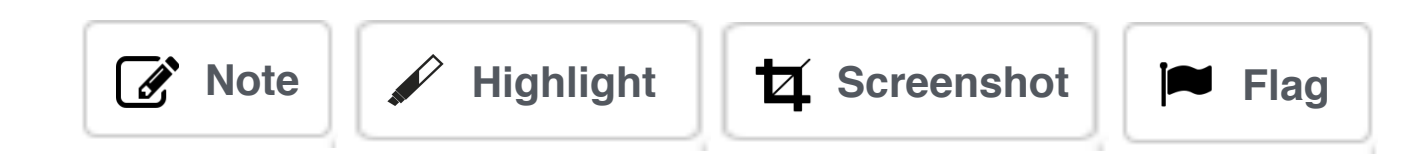

**Home Toolbar** this are things to do with the current entity.

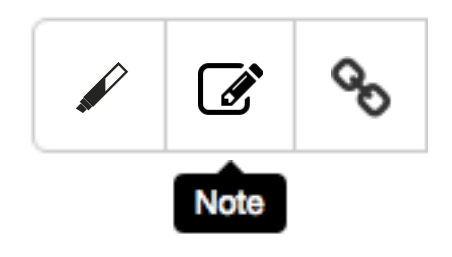

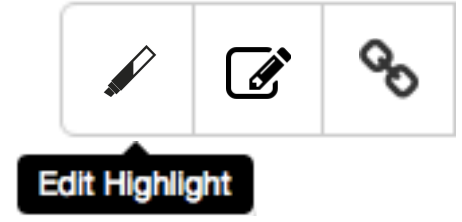

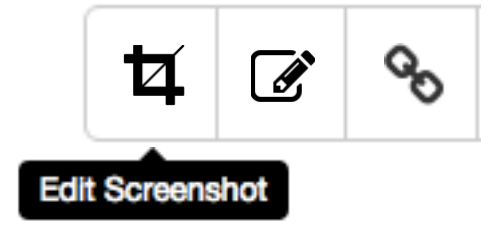

 $W<sup>E</sup>$  wish to suggest a structure for the salt of deoxyribose nucleic acid (D.N.A.). This structure has novel features which are of considerable biological interest.

A structure for nucleic acid has already been proposed by Pauling and Corey<sup>1</sup>. They kindly made their manuscript available to us in advance of Their model consists of three inter-8 %, with the phosphates near the fibre bases on the outside. In our opinion,  $\mathscr N$ this structure is unsatisfactory for two reasons: (1) We believe that the material which gives the X-ray diagrams is the salt, not the free acid. Without the acidic hydrogen atoms it is not clear what forces would hold the structure together, especially as the negatively charged phosphates near the axis will repel each other. (2) Some of the van der Waals distances appear to be too small.

Another three-chain structure has also been suggested by Fraser (in the press). In his model the are on the outside and the bases on the

% d together by hydrogen bonds. This  $\mathbb{Z}$  $\overline{\mathbf{a}}$ described is rather ill-defined, and for

this reason we shall not comment on it.

We wish to put forward a radically different structure for the salt of deoxyribose nucleic acid. This structure has two helical chains each coiled round the same axis (see diagram). We have made the usual chemical assumptions, namely, that each chain consists of phosphate diester groups joining ß-D-deoxyribofuranose residues with 3'.5' linkages. The two chains (but not their bases) are related by a dyad perpendicular to the fibre axis. Both chains follow righthanded helices, but owing to the dyad the sequences of the atoms in the two chains run in opposite directions. Each chain loosely resembles Furberg's<sup>2</sup> model No. 1; that is, the bases are on the inside of the helix and the phosphates on

**Annotation Toolbars** this is a toolbar for floating annotations. (Edit, Note, Link) — link copies the link to the annotation for use in conversations (smart linking) or anywhere else (link to the annotation only)

## **Publication**

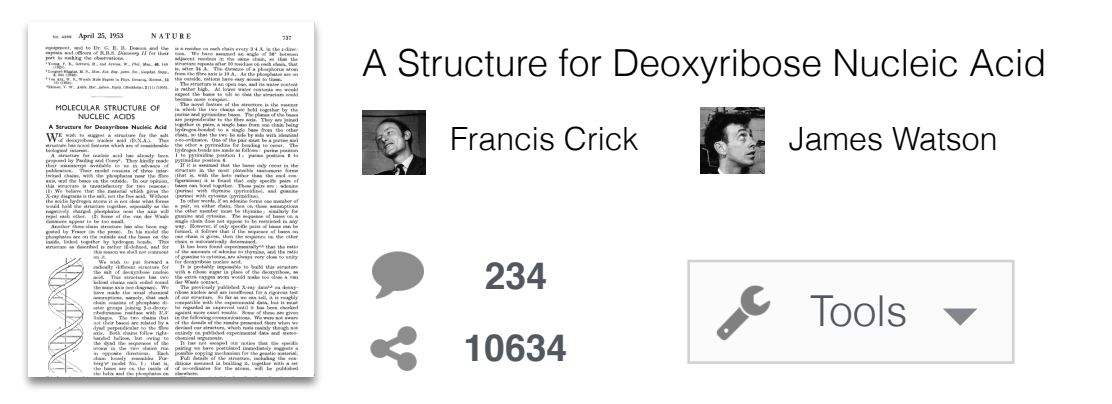

**Publication** this view shows publication metadata

## **Publication**

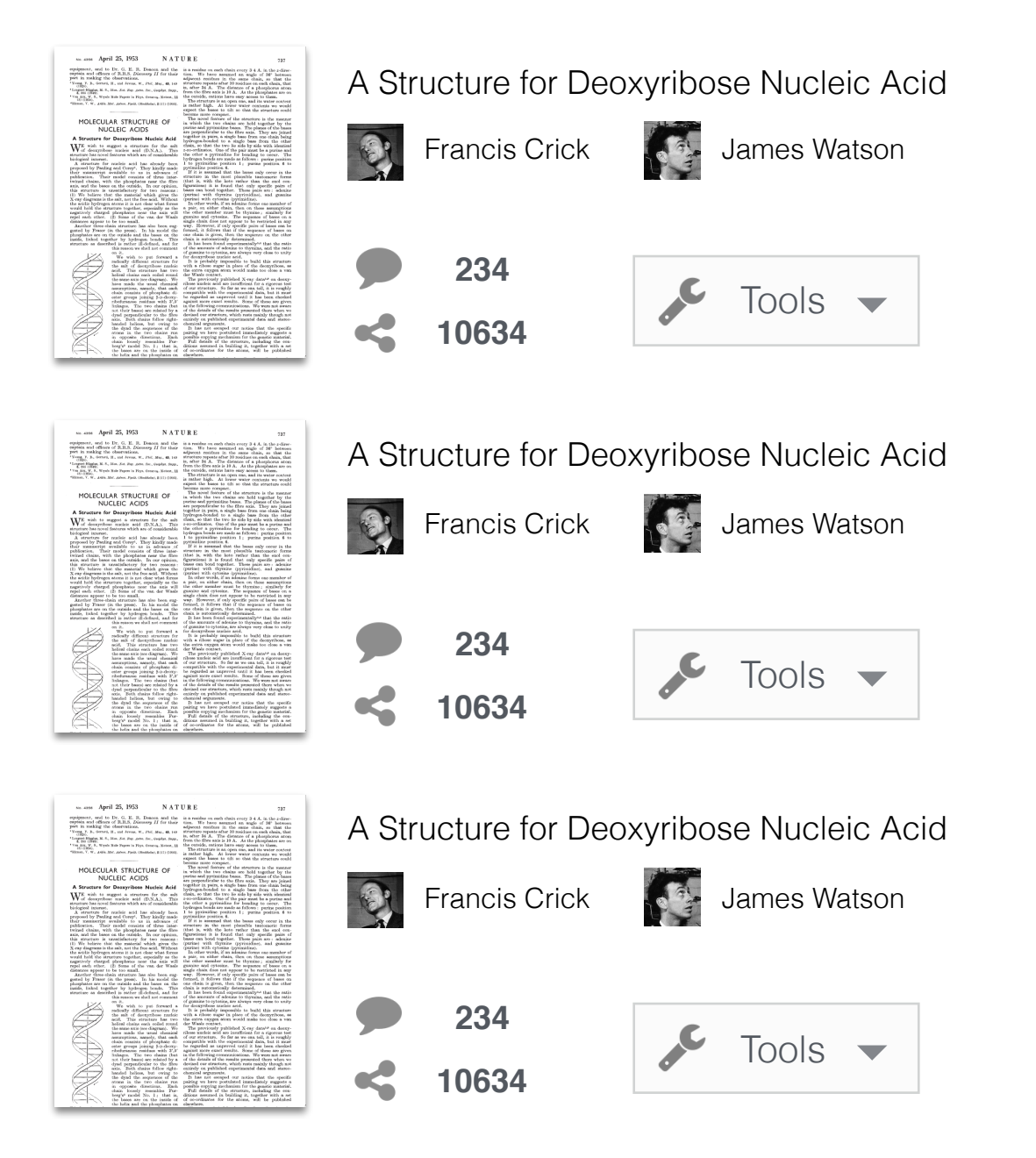

## **Publication List**

## **Publication**

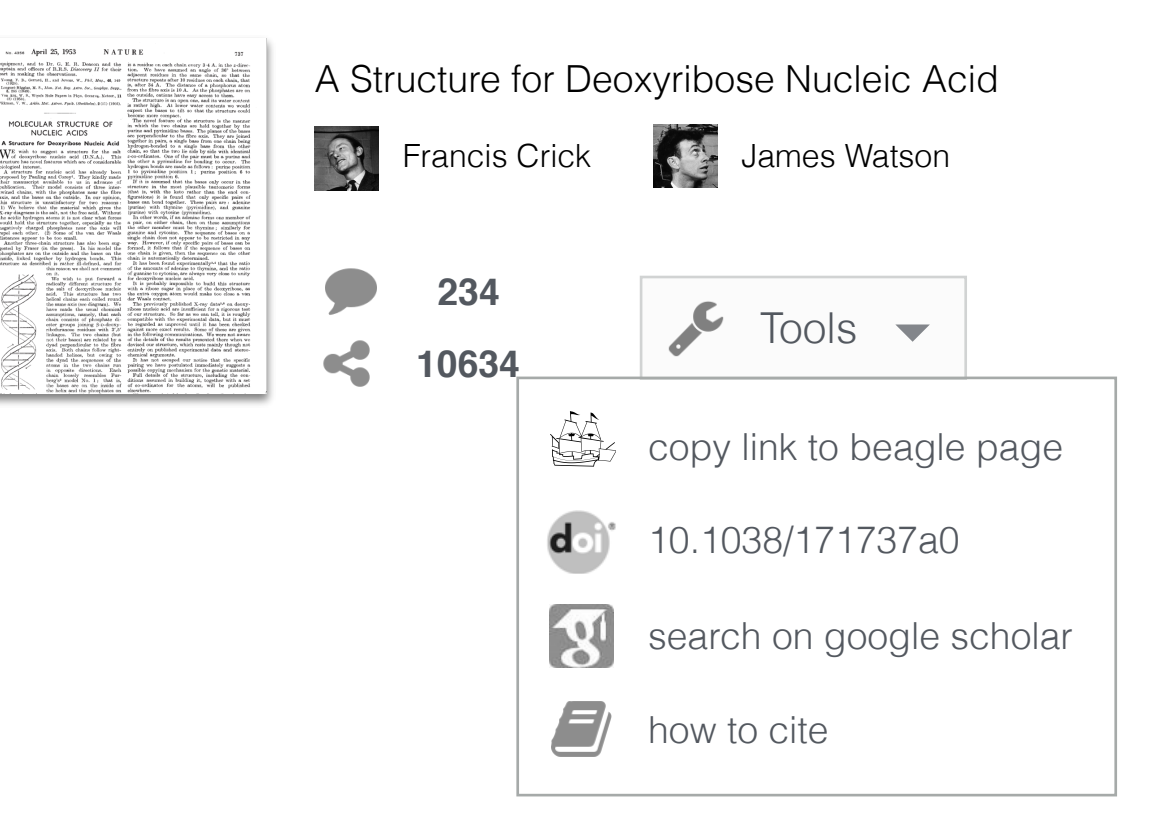

**Publication** this view shows publication metadata Clicking the tool icon opens a contextual menu with many useful tools that we don't want to clutter the UI with.

<sup>1</sup> Young, F. B., Gerrard, H., and Jevons, W., Phil. Mag., 40, 149 (1920). <sup>3</sup> Longuet-Higgins, M. S., Mon. Not. Roy. Astro. Soc., Geophys. Supp.,

5, 285 (1949). <sup>2</sup> Von Arx, W. S., Woods Hole Papers in Phys. Ocear.og. Meteor., 11

 $(3)$   $(1950)$ . <sup>4</sup>Ekman, V. W., Arkiv. Mat. Astron. Fysik. (Stockholm), 2 (11) (1905).

### MOLECULAR STRUCTURE OF **NUCLEIC ACIDS**

#### A Structure for Deoxyribose Nucleic Acid

 $\mathbf{W}^{\text{E}}$  wish to suggest a structure for the salt of deoxyribose nucleic acid (D.N.A.). This structure has novel features which are of considerable biological interest.

A structure for nucleic acid has already been proposed by Pauling and Corey<sup>1</sup>. They kindly made their manuscript available to us in advance of publication. Their model consists of three intertwined chains, with the phosphates near the fibre axis, and the bases on the outside. In our opinion, this structure is unsatisfactory for two reasons: (1) We believe that the material which gives the X-ray diagrams is the salt, not the free acid. Without the acidic hydrogen atoms it is not clear what forces would hold the structure together, especially as the negatively charged phosphates near the axis will repel each other. (2) Some of the van der Waals distances appear to be too small.

Another three-chain structure has also been suggested by Fraser (in the press). In his model the phosphates are on the outside and the bases on the inside, linked together by hydrogen bonds. This structure as described is rather ill-defined, and for this reason we shall not comment

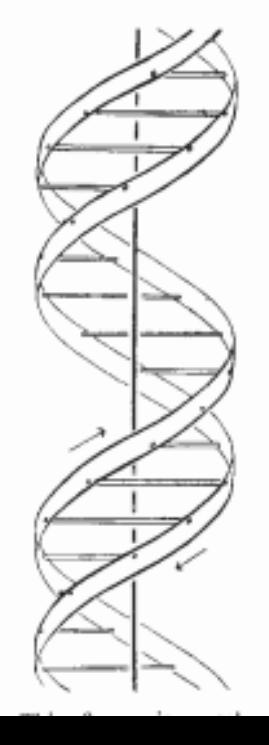

on it. We wish to put forward a radically different structure for the salt of deoxyribose nucleic acid. This structure has two helical chains each coiled round the same axis (see diagram). We have made the usual chemical assumptions, namely, that each chain consists of phosphate diester groups joining ß-D-deoxyribofuranose residues with 3'.5' linkages. The two chains (but not their bases) are related by a dyad perpendicular to the fibre axis. Both chains follow righthanded helices, but owing to the dyad the sequences of the atoms in the two chains run in opposite directions. Each chain loosely resembles Furberg's<sup>2</sup> model No. 1; that is, the bases are on the inside of the helix and the phosphates on

is a residue on each chain every 3.4 A, in the z-direction. We have assumed an angle of 36° between adjacent residues in the same chain, so that the structure repeats after 10 residues on each chain, that is, after 34 A. The distance of a phosphorus atom from the fibre axis is  $10 \text{ A}$ . As the phosphates are on the outside, cations have easy access to them.

The structure is an open one, and its water content is rather high. At lower water contents we would expect the bases to tilt so that the structure could become more compact.

The novel feature of the structure is the manner in which the two chains are held together by the purine and pyrimidine bases. The planes of the bases are perpendicular to the fibre axis. They are joined together in pairs, a single base from one chain being hydrogen-bonded to a single base from the other chain, so that the two lie side by side with identical z-co-ordinates. One of the pair must be a purine and the other a pyrimidine for bonding to occur. The hydrogen bonds are made as follows : purine position 1 to pyrimidine position 1; purine position 6 to pyrimidine position 6.

If it is assumed that the bases only occur in the tructure in the most plausible tautomeric forms (that is, with the keto rather than the enol configurations) it is found that only specific pairs of bases can bond together. These pairs are: adenine (purine) with thymine (pyrimidine), and guanine (purine) with cytosine (pyrimidine).

In other words, if an adenine forms one member of a pair, on either chain, then on these assumptions the other member must be thymine; similarly for guanine and cytosine. The sequence of bases on a single chain does not appear to be restricted in any way. However, if only specific pairs of bases can be formed, it follows that if the sequence of bases on one chain is given, then the sequence on the other chain is automatically determined.

It has been found experimentally<sup>3,4</sup> that the ratio of the amounts of adenine to thymine, and the ratio of guanine to cytosine, are always very close to unity for deoxyribose nucleic acid.

It is probably impossible to build this structure with a ribose sugar in place of the deoxyribose, as the extra oxygen atom would make too close a van der Waals contact.

The previously published X-ray data<sup>5,6</sup> on deoxyribose nucleic acid are insufficient for a rigorous test of our structure. So far as we can tell, it is roughly compatible with the experimental data, but it must be regarded as unproved until it has been checked against more exact results. Some of these are given in the following communications. We were not aware of the details of the results presented there when we devised our structure, which rests mainly though not entirely on published experimental data and stereochemical arguments.

It has not escaped our notice that the specific pairing we have postulated immediately suggests a

possible copying mechanism for the genetic material. Full details of the structure, including the conditions assumed in building it, together with a set

of co-ordinates for the atoms, will be published elsewhere.

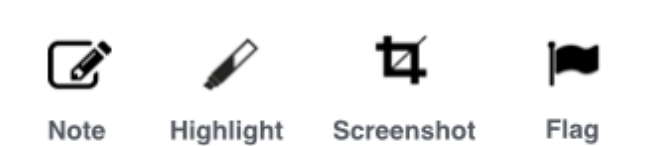

## **Publication**

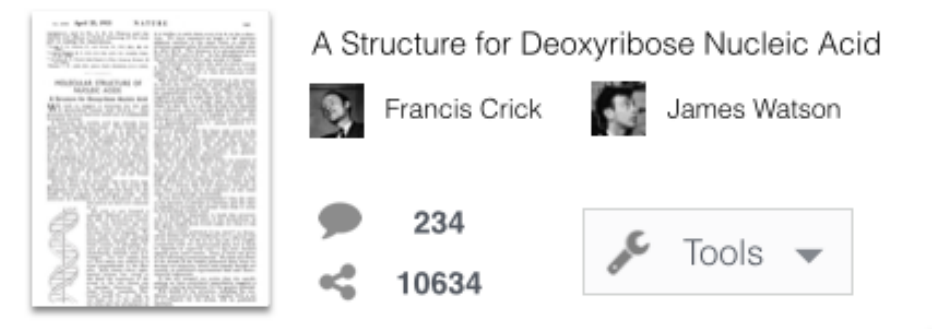

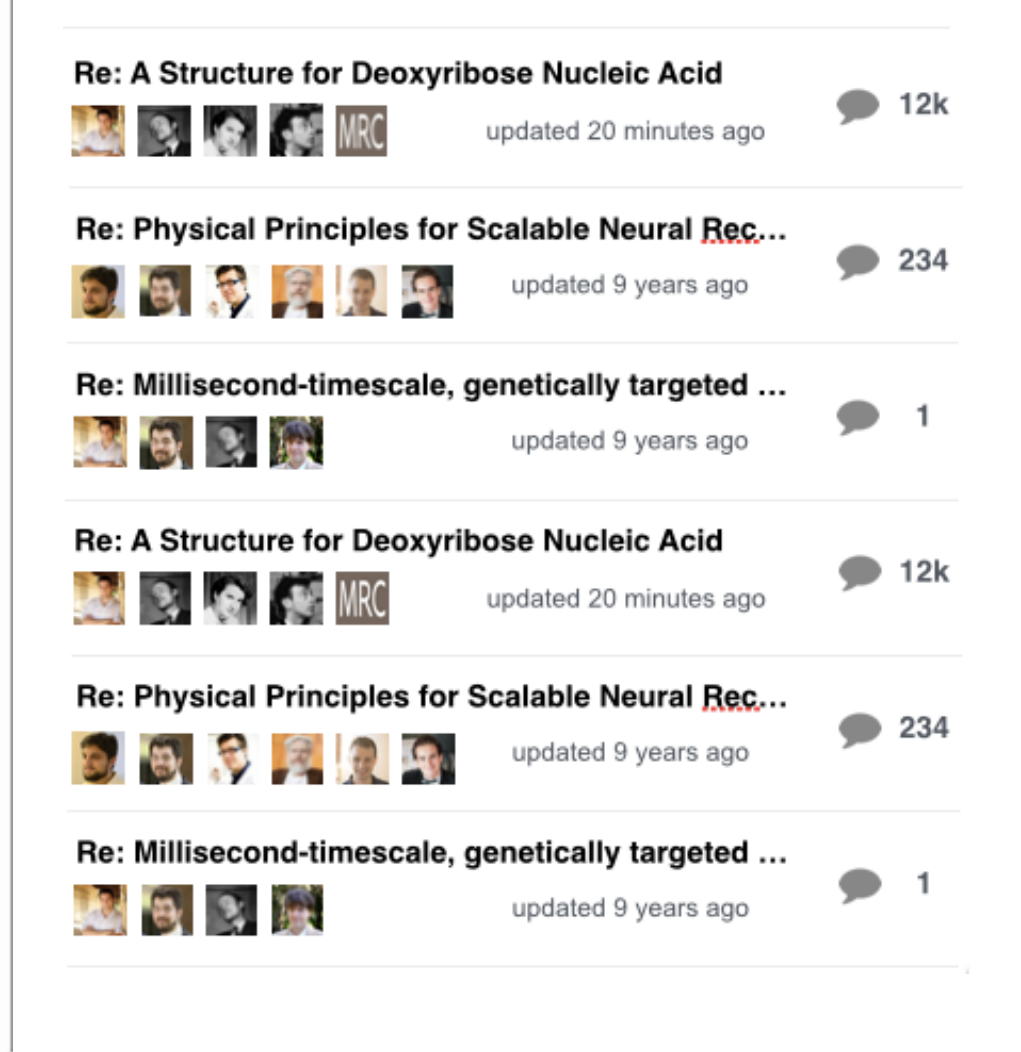

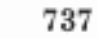

<sup>1</sup> Young, F. B., Gerrard, H., and Jevons, W.,  $Phil.$   $Mag.,$  **40**, 149 (1920).

<sup>3</sup> Longuet-Higgins, M. S., Mon. Not. Roy. Astro. Soc., Geophys. Supp., 5, 285 (1949). <sup>2</sup> Von Arx, W. S., Woods Hole Papers in Phys. Ocear.og. Meteor., 11

 $(3)$   $(1950)$ . <sup>4</sup>Ekman, V. W., Arkiv. Mat. Astron. Fysik. (Stockholm), 2 (11) (1905).

MOLECULAR STRUCTURE OF **NUCLEIC ACIDS** 

#### A Structure for Deoxyribose Nucleic Acid

 $\mathbf{W}^{\text{E}}$  wish to suggest a structure for the salt of deoxyribose nucleic acid (D.N.A.). This structure has novel features which are of considerable biological interest.

A structure for nucleic acid has already been proposed by Pauling and Corey<sup>1</sup>. They kindly made their manuscript available to us in advance of publication. Their model consists of three intertwined chains, with the phosphates near the fibre axis, and the bases on the outside. In our opinion, this structure is unsatisfactory for two reasons: (1) We believe that the material which gives the X-ray diagrams is the salt, not the free acid. Without the acidic hydrogen atoms it is not clear what forces would hold the structure together, especially as the negatively charged phosphates near the axis will repel each other. (2) Some of the van der Waals distances appear to be too small.

Another three-chain structure has also been suggested by Fraser (in the press). In his model the phosphates are on the outside and the bases on the inside, linked together by hydrogen bonds. This structure as described is rather ill-defined, and for this reason we shall not comment

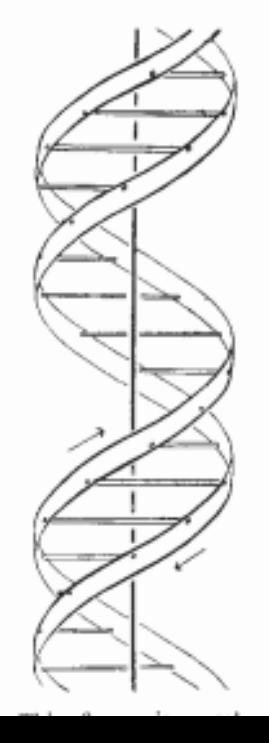

on it. We wish to put forward a radically different structure for the salt of deoxyribose nucleic acid. This structure has two helical chains each coiled round the same axis (see diagram). We have made the usual chemical assumptions, namely, that each chain consists of phosphate diester groups joining ß-D-deoxyribofuranose residues with 3',5' linkages. The two chains (but not their bases) are related by a dyad perpendicular to the fibre axis. Both chains follow righthanded helices, but owing to the dyad the sequences of the atoms in the two chains run in opposite directions. Each chain loosely resembles Furberg's<sup>2</sup> model No. 1; that is, the bases are on the inside of the helix and the phosphates on

is a residue on each chain every 3.4 A. in the z-direction. We have assumed an angle of 36° between adjacent residues in the same chain, so that the structure repeats after 10 residues on each chain, that is, after 34 A. The distance of a phosphorus atom from the fibre axis is 10 A. As the phosphates are on the outside, cations have easy access to them.

The structure is an open one, and its water content is rather high. At lower water contents we would expect the bases to tilt so that the structure could become more compact.

The novel feature of the structure is the manner in which the two chains are held together by the purine and pyrimidine bases. The planes of the bases are perpendicular to the fibre axis. They are joined together in pairs, a single base from one chain being hydrogen-bonded to a single base from the other chain, so that the two lie side by side with identical z-co-ordinates. One of the pair must be a purine and the other a pyrimidine for bonding to occur. The hydrogen bonds are made as follows : purine position 1 to pyrimidine position 1; purine position 6 to pyrimidine position 6.

If it is assumed that the bases only occur in the tructure in the most plausible tautomeric forms (that is, with the keto rather than the enol configurations) it is found that only specific pairs of bases can bond together. These pairs are: adenine (purine) with thymine (pyrimidine), and guanine (purine) with cytosine (pyrimidine).

In other words, if an adenine forms one member of a pair, on either chain, then on these assumptions the other member must be thymine; similarly for guanine and cytosine. The sequence of bases on a single chain does not appear to be restricted in any way. However, if only specific pairs of bases can be formed, it follows that if the sequence of bases on one chain is given, then the sequence on the other chain is automatically determined.

It has been found experimentally<sup>3,4</sup> that the ratio of the amounts of adenine to thymine, and the ratio of guanine to cytosine, are always very close to unity for deoxyribose nucleic acid.

It is probably impossible to build this structure with a ribose sugar in place of the deoxyribose, as the extra oxygen atom would make too close a van der Waals contact.

The previously published X-ray data<sup>5,6</sup> on deoxyribose nucleic acid are insufficient for a rigorous test of our structure. So far as we can tell, it is roughly compatible with the experimental data, but it must be regarded as unproved until it has been checked against more exact results. Some of these are given in the following communications. We were not aware of the details of the results presented there when we devised our structure, which rests mainly though not entirely on published experimental data and stereochemical arguments.

It has not escaped our notice that the specific pairing we have postulated immediately suggests a

possible copying mechanism for the genetic material. Full details of the structure, including the conditions assumed in building it, together with a set

of co-ordinates for the atoms, will be published elsewhere.

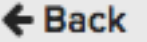

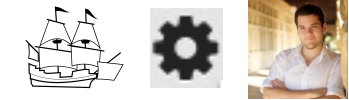

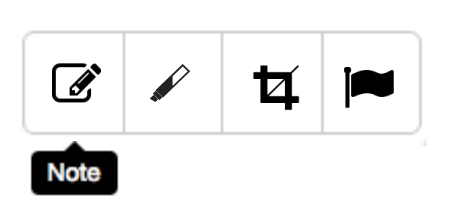

## **Publication**

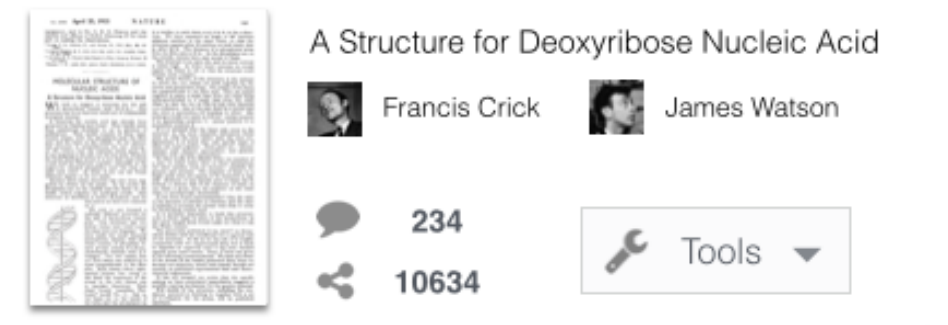

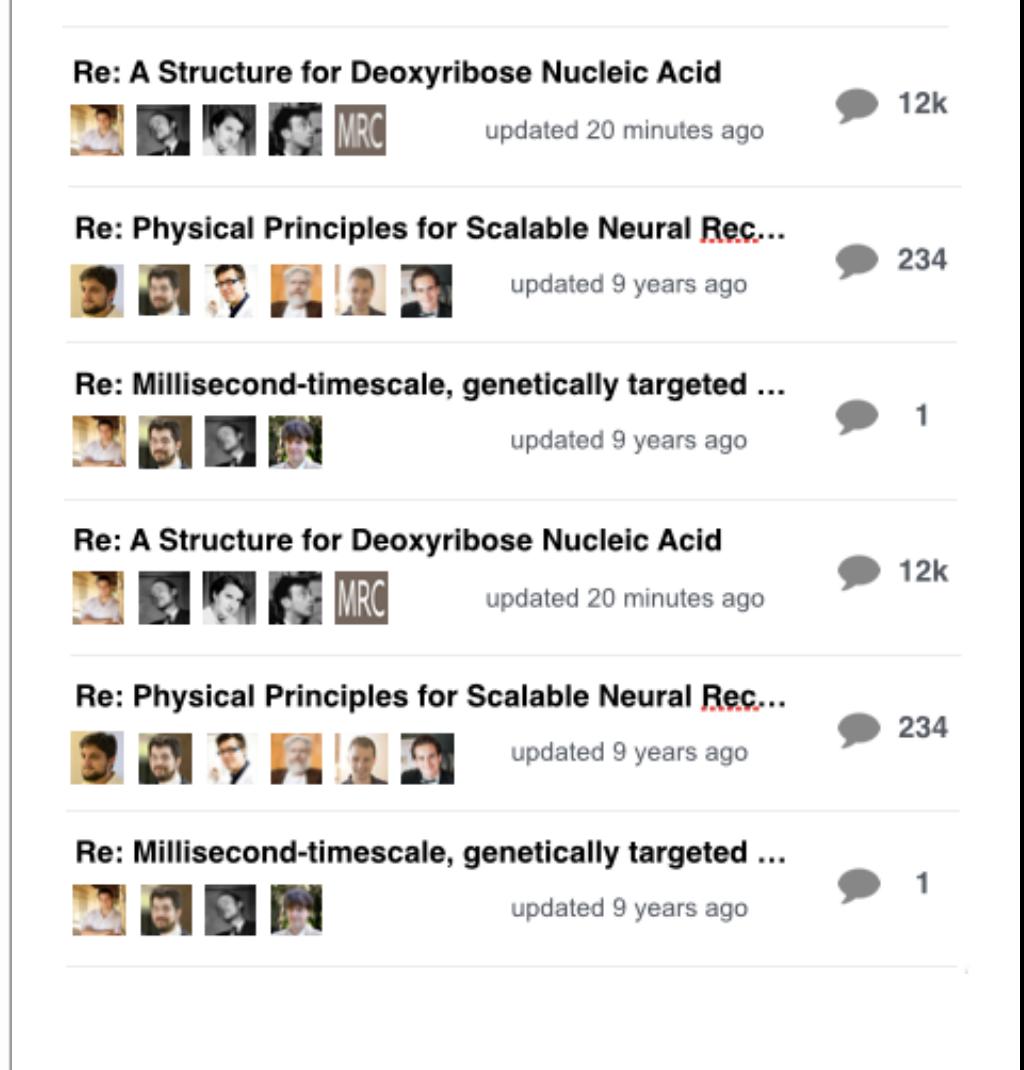

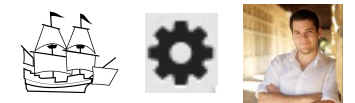

<sup>1</sup> Young, F. B., Gerrard, H., and Jevons, W.,  $Phil.$   $Mag.,$  **40**, 149 (1920). <sup>3</sup> Longuet-Higgins, M. S., Mon. Not. Roy. Astro. Soc., Geophys. Supp.,

5, 285 (1949). <sup>2</sup> Von Arx, W. S., Woods Hole Papers in Phys. Ocear.og. Meteor., 11

 $(3)$   $(1950)$ . <sup>4</sup>Ekman, V. W., Arkiv. Mat. Astron. Fysik. (Stockholm), 2 (11) (1905).

### MOLECULAR STRUCTURE OF **NUCLEIC ACIDS**

#### A Structure for Deoxyribose Nucleic Acid

 $\mathbf{W}^{\text{E}}$  wish to suggest a structure for the salt of deoxyribose nucleic acid (D.N.A.). This structure has novel features which are of considerable biological interest.

A structure for nucleic acid has already been proposed by Pauling and Corey<sup>1</sup>. They kindly made their manuscript available to us in advance of publication. Their model consists of three intertwined chains, with the phosphates near the fibre axis, and the bases on the outside. In our opinion, this structure is unsatisfactory for two reasons: (1) We believe that the material which gives the X-ray diagrams is the salt, not the free acid. Without the acidic hydrogen atoms it is not clear what forces would hold the structure together, especially as the negatively charged phosphates near the axis will repel each other. (2) Some of the van der Waals distances appear to be too small.

Another three-chain structure has also been suggested by Fraser (in the press). In his model the phosphates are on the outside and the bases on the inside, linked together by hydrogen bonds. This structure as described is rather ill-defined, and for

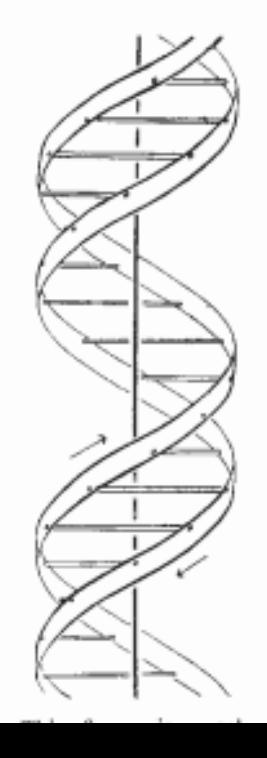

this reason we shall not comment on it. We wish to put forward a radically different structure for the salt of deoxyribose nucleic acid. This structure has two helical chains each coiled round the same axis (see diagram). We have made the usual chemical assumptions, namely, that each chain consists of phosphate diester groups joining ß-D-deoxyribofuranose residues with 3'.5' linkages. The two chains (but not their bases) are related by a dyad perpendicular to the fibre axis. Both chains follow righthanded helices, but owing to the dyad the sequences of the atoms in the two chains run in opposite directions. Each chain loosely resembles Furberg's<sup>2</sup> model No. 1; that is, the bases are on the inside of the helix and the phosphates on

is a residue on each chain every 3.4 A, in the z-direction. We have assumed an angle of 36° between adjacent residues in the same chain, so that the structure repeats after 10 residues on each chain, that is, after 34 A. The distance of a phosphorus atom from the fibre axis is  $10 \text{ A}$ . As the phosphates are on the outside, cations have easy access to them.

The structure is an open one, and its water content is rather high. At lower water contents we would expect the bases to tilt so that the structure could become more compact.

The novel feature of the structure is the manner in which the two chains are held together by the purine and pyrimidine bases. The planes of the bases are perpendicular to the fibre axis. They are joined together in pairs, a single base from one chain being hydrogen-bonded to a single base from the other chain, so that the two lie side by side with identical z-co-ordinates. One of the pair must be a purine and the other a pyrimidine for bonding to occur. The hydrogen bonds are made as follows : purine position 1 to pyrimidine position 1; purine position 6 to pyrimidine position 6.

If it is assumed that the bases only occur in the tructure in the most plausible tautomeric forms (that is, with the keto rather than the enol configurations) it is found that only specific pairs of bases can bond together. These pairs are: adenine (purine) with thymine (pyrimidine), and guanine (purine) with cytosine (pyrimidine).

In other words, if an adenine forms one member of a pair, on either chain, then on these assumptions the other member must be thymine; similarly for guanine and cytosine. The sequence of bases on a single chain does not appear to be restricted in any way. However, if only specific pairs of bases can be formed, it follows that if the sequence of bases on one chain is given, then the sequence on the other chain is automatically determined.

It has been found experimentally<sup>3,4</sup> that the ratio of the amounts of adenine to thymine, and the ratio of guanine to cytosine, are always very close to unity for deoxyribose nucleic acid.

It is probably impossible to build this structure with a ribose sugar in place of the deoxyribose, as the extra oxygen atom would make too close a van der Waals contact.

The previously published X-ray data<sup>5,6</sup> on deoxyribose nucleic acid are insufficient for a rigorous test of our structure. So far as we can tell, it is roughly compatible with the experimental data, but it must be regarded as unproved until it has been checked against more exact results. Some of these are given in the following communications. We were not aware of the details of the results presented there when we devised our structure, which rests mainly though not entirely on published experimental data and stereochemical arguments.

It has not escaped our notice that the specific pairing we have postulated immediately suggests a

possible copying mechanism for the genetic material. Full details of the structure, including the conditions assumed in building it, together with a set

of co-ordinates for the atoms, will be published elsewhere.

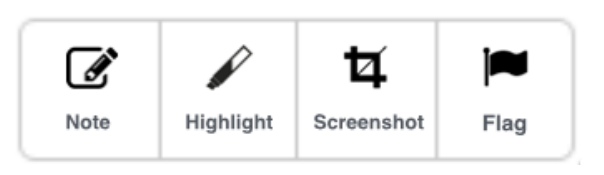

## **Publication**

 $\leftarrow$  Back

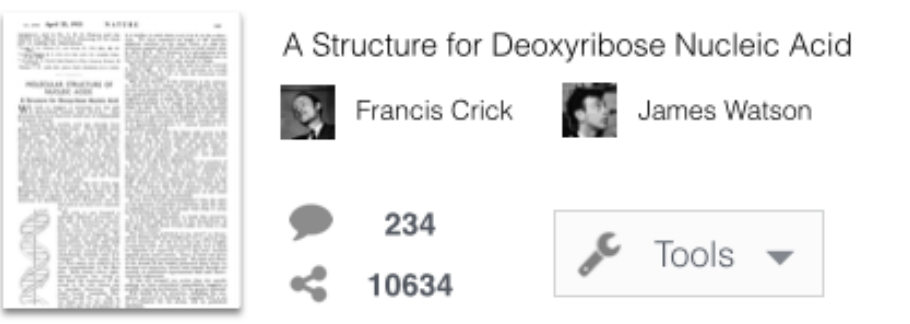

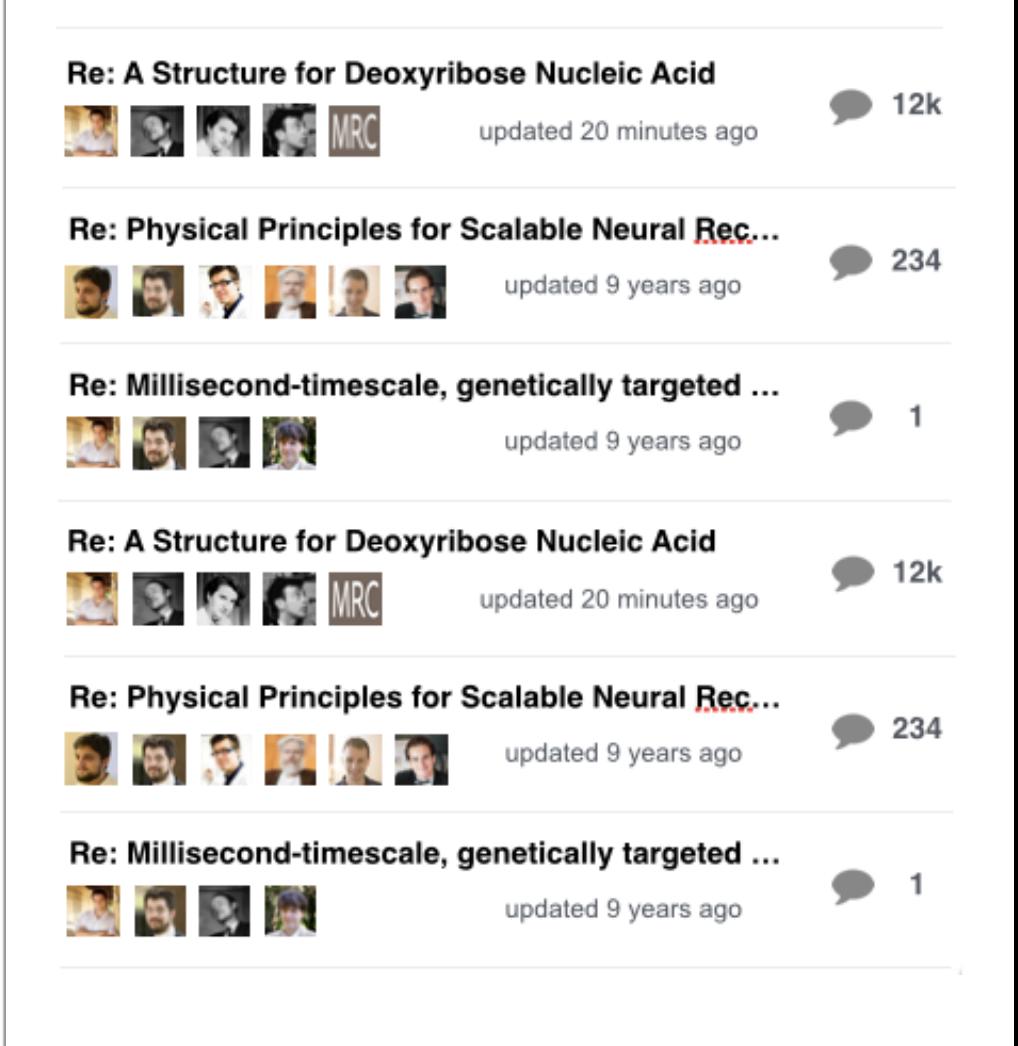

<sup>1</sup> Young, F. B., Gerrard, H., and Jevons, W.,  $Phil.$   $Mag.,$  **40**, 149 (1920). <sup>3</sup> Longuet-Higgins, M. S., Mon. Not. Roy. Astro. Soc., Geophys. Supp.,

5, 285 (1949). <sup> $\frac{1}{2}$ </sup> Von Arx, W. S., Woods Hole Papers in Phys. Oceanog. Meteor., 11 (3) (1950).

<sup>4</sup>Ekman, V. W., Arkiv. Mat. Astron. Fysik. (Stockholm), 2 (11) (1905).

### MOLECULAR STRUCTURE OF **NUCLEIC ACIDS**

#### A Structure for Deoxyribose Nucleic Acid

 $W^E$  wish to suggest a structure for the salt of deoxyribose nucleic acid (D.N.A.). This structure has novel features which are of considerable biological interest.

A structure for nucleic acid has already been proposed by Pauling and Corey<sup>1</sup>. They kindly made their manuscript available to us in advance of publication. Their model consists of three intertwined chains, with the phosphates near the fibre axis, and the bases on the outside. In our opinion, this structure is unsatisfactory for two reasons: (1) We believe that the material which gives the X-ray diagrams is the salt, not the free acid. Without the acidic hydrogen atoms it is not clear what forces would hold the structure together, especially as the negatively charged phosphates near the axis will repel each other. (2) Some of the van der Waals distances appear to be too small.

Another three-chain structure has also been suggested by Fraser (in the press). In his model the phosphates are on the outside and the bases on the inside, linked together by hydrogen bonds. This structure as described is rather ill-defined, and for this reason we shall not comment

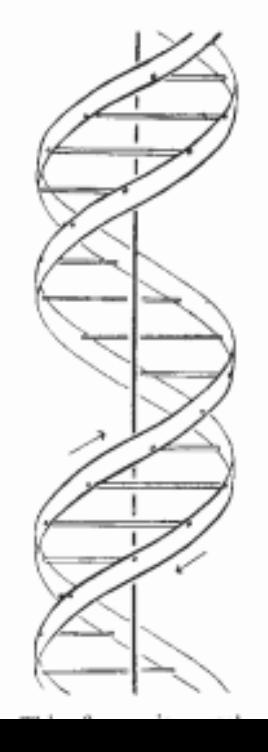

on it. We wish to put forward a radically different structure for the salt of deoxyribose nucleic acid. This structure has two helical chains each coiled round the same axis (see diagram). We have made the usual chemical assumptions, namely, that each chain consists of phosphate diester groups joining ß-D-deoxyribofuranose residues with 3'.5' linkages. The two chains (but not their bases) are related by a dyad perpendicular to the fibre axis. Both chains follow righthanded helices, but owing to the dyad the sequences of the atoms in the two chains run in opposite directions. Each chain loosely resembles Furberg's<sup>2</sup> model No. 1; that is, the bases are on the inside of the helix and the phosphates on

is a residue on each chain every 3.4 A, in the z-direction. We have assumed an angle of 36° between adjacent residues in the same chain, so that the structure repeats after 10 residues on each chain, that is, after 34 A. The distance of a phosphorus atom from the fibre axis is 10 A. As the phosphates are on the outside, cations have easy access to them.

The structure is an open one, and its water content is rather high. At lower water contents we would expect the bases to tilt so that the structure could become more compact.

The novel feature of the structure is the manner in which the two chains are held together by the purine and pyrimidine bases. The planes of the bases are perpendicular to the fibre axis. They are joined together in pairs, a single base from one chain being hydrogen-bonded to a single base from the other chain, so that the two lie side by side with identical z-co-ordinates. One of the pair must be a purine and the other a pyrimidine for bonding to occur. The hydrogen bonds are made as follows : purine position 1 to pyrimidine position 1; purine position 6 to pyrimidine position 6.

If it is assumed that the bases only occur in the tructure in the most plausible tautomeric forms (that is, with the keto rather than the enol configurations) it is found that only specific pairs of bases can bond together. These pairs are: adenine (purine) with thymine (pyrimidine), and guanine (purine) with cytosine (pyrimidine).

In other words, if an adenine forms one member of a pair, on either chain, then on these assumptions the other member must be thymine; similarly for guanine and cytosine. The sequence of bases on a single chain does not appear to be restricted in any way. However, if only specific pairs of bases can be formed, it follows that if the sequence of bases on one chain is given, then the sequence on the other chain is automatically determined.

It has been found experimentally<sup>3,4</sup> that the ratio of the amounts of adenine to thymine, and the ratio of guanine to cytosine, are always very close to unity for deoxyribose nucleic acid.

It is probably impossible to build this structure with a ribose sugar in place of the deoxyribose, as the extra oxygen atom would make too close a van der Waals contact.

The previously published X-ray data<sup>5,6</sup> on deoxyribose nucleic acid are insufficient for a rigorous test of our structure. So far as we can tell, it is roughly compatible with the experimental data, but it must be regarded as unproved until it has been checked against more exact results. Some of these are given in the following communications. We were not aware of the details of the results presented there when we devised our structure, which rests mainly though not entirely on published experimental data and stereochemical arguments.

It has not escaped our notice that the specific pairing we have postulated immediately suggests a

possible copying mechanism for the genetic material. Full details of the structure, including the conditions assumed in building it, together with a set

of co-ordinates for the atoms, will be published elsewhere.

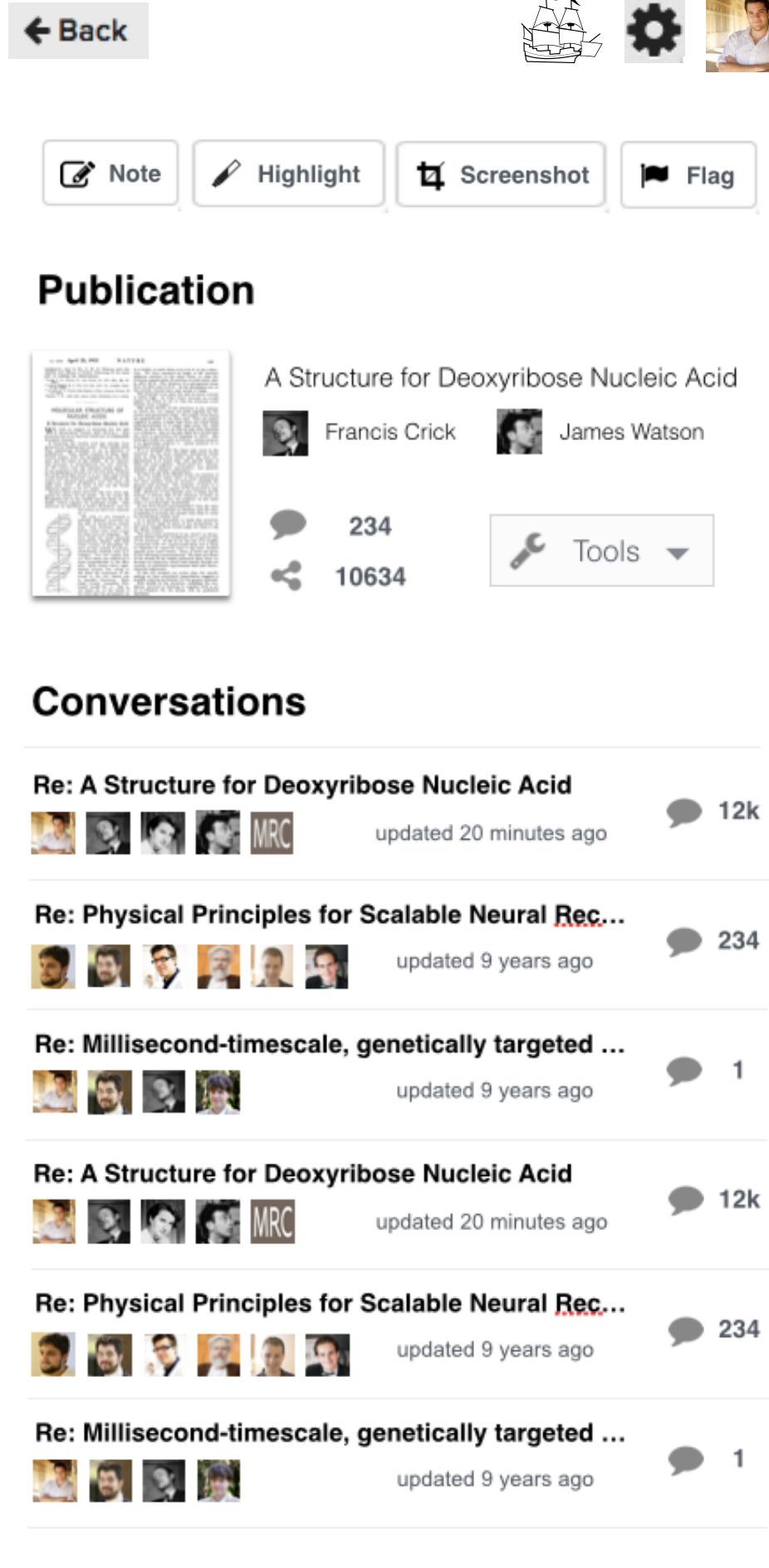

<sup>1</sup> Young, F. B., Gerrard, H., and Jevons, W.,  $Phil.$   $Mag.,$  **40**, 149 (1920). <sup>3</sup> Longuet-Higgins, M. S., Mon. Not. Roy. Astro. Soc., Geophys. Supp.,

5, 285 (1949).

<sup> $\frac{1}{2}$ </sup> Von Arx, W. S., Woods Hole Papers in Phys. Oceanog. Meteor., 11 (3) (1950). <sup>4</sup>Ekman, V. W., Arkiv. Mat. Astron. Fysik. (Stockholm), 2 (11) (1905).

MOLECULAR STRUCTURE OF **NUCLEIC ACIDS** 

### A Structure for Deoxyribose Nucleic Acid

 $W<sup>E</sup>$  wish to suggest a structure for the salt of deoxyribose nucleic acid (D.N.A.). This structure has novel features which are of considerable biological interest.

A structure for nucleic acid has already been proposed by Pauling and Corey<sup>1</sup>. They kindly made their manuscript available to us in advance of publication. Their model consists of three intertwined chains, with the phosphates near the fibre axis, and the bases on the outside. In our opinion, this structure is unsatisfactory for two reasons: (1) We believe that the material which gives the X-ray diagrams is the salt, not the free acid. Without the acidic hydrogen atoms it is not clear what forces would hold the structure together, especially as the negatively charged phosphates near the axis will repel each other. (2) Some of the van der Waals distances appear to be too small.

Another three-chain structure has also been suggested by Fraser (in the press). In his model the phosphates are on the outside and the bases on the inside, linked together by hydrogen bonds. This structure as described is rather ill-defined, and for this reason we shall not comment

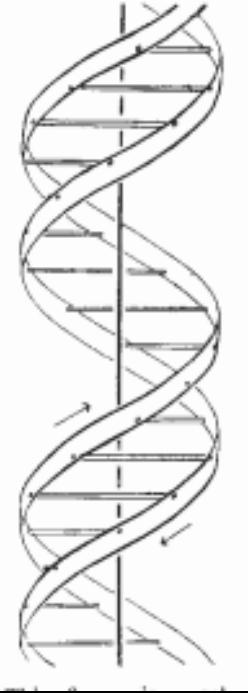

on it. We wish to put forward a radically different structure for the salt of deoxyribose nucleic acid. This structure has two helical chains each coiled round the same axis (see diagram). We have made the usual chemical assumptions, namely, that each chain consists of phosphate diester groups joining ß-D-deoxyribofuranose residues with 3'.5' linkages. The two chains (but not their bases) are related by a dyad perpendicular to the fibre axis. Both chains follow righthanded helices, but owing to the dyad the sequences of the atoms in the two chains run in opposite directions. Each chain loosely resembles Furberg's<sup>2</sup> model No. 1; that is, the bases are on the inside of

the helix and the phosphates on

is a residue on each chain every 3.4 A, in the z-direction. We have assumed an angle of 36° between adjacent residues in the same chain, so that the structure repeats after 10 residues on each chain, that is, after 34 A. The distance of a phosphorus atom from the fibre axis is 10 A. As the phosphates are on the outside, cations have easy access to them.

The structure is an open one, and its water content is rather high. At lower water contents we would expect the bases to tilt so that the structure could become more compact.

The novel feature of the structure is the manner in which the two chains are held together by the purine and pyrimidine bases. The planes of the bases are perpendicular to the fibre axis. They are joined together in pairs, a single base from one chain being hydrogen-bonded to a single base from the other chain, so that the two lie side by side with identical z-co-ordinates. One of the pair must be a purine and the other a pyrimidine for bonding to occur. The hydrogen bonds are made as follows : purine position 1 to pyrimidine position 1; purine position 6 to pyrimidine position 6.

If it is assumed that the bases only occur in the tructure in the most plausible tautomeric forms (that is, with the keto rather than the enol configurations) it is found that only specific pairs of bases can bond together. These pairs are: adenine (purine) with thymine (pyrimidine), and guanine (purine) with cytosine (pyrimidine).

In other words, if an adenine forms one member of a pair, on either chain, then on these assumptions the other member must be thymine; similarly for guanine and cytosine. The sequence of bases on a single chain does not appear to be restricted in any way. However, if only specific pairs of bases can be formed, it follows that if the sequence of bases on one chain is given, then the sequence on the other chain is automatically determined.

It has been found experimentally<sup>3,4</sup> that the ratio of the amounts of adenine to thymine, and the ratio of guanine to cytosine, are always very close to unity for deoxyribose nucleic acid.

It is probably impossible to build this structure with a ribose sugar in place of the deoxyribose, as the extra oxygen atom would make too close a van der Waals contact.

The previously published X-ray data<sup>5,6</sup> on deoxyribose nucleic acid are insufficient for a rigorous test of our structure. So far as we can tell, it is roughly compatible with the experimental data, but it must be regarded as unproved until it has been checked against more exact results. Some of these are given in the following communications. We were not aware of the details of the results presented there when we devised our structure, which rests mainly though not entirely on published experimental data and stereochemical arguments.

It has not escaped our notice that the specific pairing we have postulated immediately suggests a

possible copying mechanism for the genetic material. Full details of the structure, including the conditions assumed in building it, together with a set

of co-ordinates for the atoms, will be published elsewhere.

← Back

737

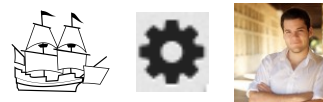

## **Re: A Structure for Deoxyribose** Nucleic Acid ∕

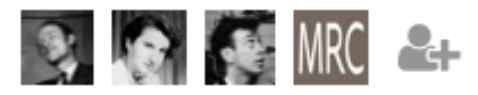

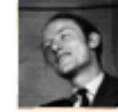

### **Juan Benet**

10 minutes ago

This paper is really good because it launched a new field after coming up with the greatest discovery of all time. This paper is really good because it launched a new field after coming up with the greatest discovery of all time. This paper is really good. Here is a web link, here is a link into the paper, here is a link to a @Person, here is a link to a Conversation, here is a link to a figure, and i think this paper is #interesting.

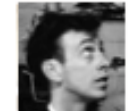

### **Juan Benet** 10 minutes ago

This paper is really good because it launched a new field after coming up with the greatest discovery of all time. This paper is really good because it launched a new field after coming up with the greatest discovery of all time. This paper is really good. Here is a web link, here is a link into the paper, here is a link to a @Person, here is a link to a Conversation, here is a link to a figure, and i think this paper is #interesting.

**Juan Benet** 10 minutes ago

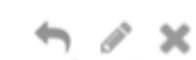

This paper is really good because it launched a new field after coming up with the greatest discovery of all time. This paper is really good and a strong

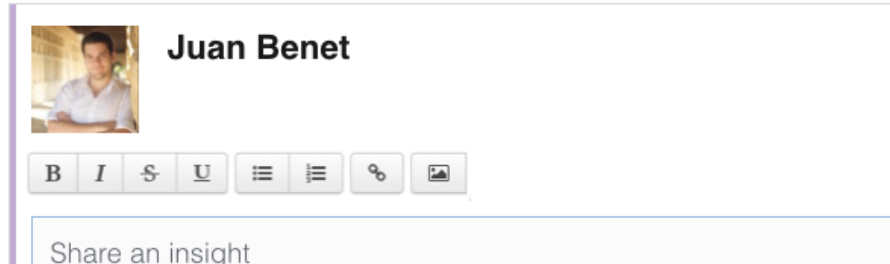

<sup>1</sup> Young, F. B., Gerrard, H., and Jevons, W.,  $Phil.$   $Mag.,$  **40**, 149 (1920). <sup>3</sup> Longuet-Higgins, M. S., Mon. Not. Roy. Astro. Soc., Geophys. Supp.,

5, 285 (1949).

<sup> $\frac{1}{2}$ </sup> Von Arx, W. S., Woods Hole Papers in Phys. Oceanog. Meteor., 11 (3) (1950). <sup>4</sup>Ekman, V. W., Arkiv. Mat. Astron. Fysik. (Stockholm), 2 (11) (1905).

MOLECULAR STRUCTURE OF **NUCLEIC ACIDS** 

### A Structure for Deoxyribose Nucleic Acid

 $W<sup>E</sup>$  wish to suggest a structure for the salt of deoxyribose nucleic acid (D.N.A.). This structure has novel features which are of considerable biological interest.

A structure for nucleic acid has already been proposed by Pauling and Corey<sup>1</sup>. They kindly made their manuscript available to us in advance of publication. Their model consists of three intertwined chains, with the phosphates near the fibre axis, and the bases on the outside. In our opinion, this structure is unsatisfactory for two reasons: (1) We believe that the material which gives the X-ray diagrams is the salt, not the free acid. Without the acidic hydrogen atoms it is not clear what forces would hold the structure together, especially as the negatively charged phosphates near the axis will repel each other. (2) Some of the van der Waals distances appear to be too small.

Another three-chain structure has also been suggested by Fraser (in the press). In his model the phosphates are on the outside and the bases on the inside, linked together by hydrogen bonds. This structure as described is rather ill-defined, and for this reason we shall not comment

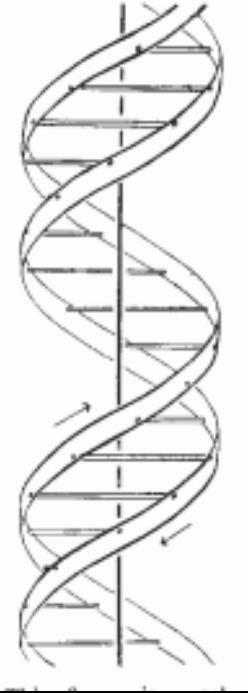

on it. We wish to put forward a radically different structure for the salt of deoxyribose nucleic acid. This structure has two helical chains each coiled round the same axis (see diagram). We have made the usual chemical assumptions, namely, that each chain consists of phosphate diester groups joining ß-D-deoxyribofuranose residues with 3'.5' linkages. The two chains (but not their bases) are related by a dyad perpendicular to the fibre axis. Both chains follow righthanded helices, but owing to the dyad the sequences of the atoms in the two chains run in opposite directions. Each chain loosely resembles Furberg's<sup>2</sup> model No. 1; that is, the bases are on the inside of

the helix and the phosphates on

is a residue on each chain every 3.4 A, in the z-direction. We have assumed an angle of 36° between adjacent residues in the same chain, so that the structure repeats after 10 residues on each chain, that is, after 34 A. The distance of a phosphorus atom from the fibre axis is 10 A. As the phosphates are on the outside, cations have easy access to them.

The structure is an open one, and its water content is rather high. At lower water contents we would expect the bases to tilt so that the structure could become more compact.

The novel feature of the structure is the manner in which the two chains are held together by the purine and pyrimidine bases. The planes of the bases are perpendicular to the fibre axis. They are joined together in pairs, a single base from one chain being hydrogen-bonded to a single base from the other chain, so that the two lie side by side with identical z-co-ordinates. One of the pair must be a purine and the other a pyrimidine for bonding to occur. The hydrogen bonds are made as follows : purine position 1 to pyrimidine position 1; purine position 6 to pyrimidine position 6.

If it is assumed that the bases only occur in the tructure in the most plausible tautomeric forms (that is, with the keto rather than the enol configurations) it is found that only specific pairs of bases can bond together. These pairs are: adenine (purine) with thymine (pyrimidine), and guanine (purine) with cytosine (pyrimidine).

In other words, if an adenine forms one member of a pair, on either chain, then on these assumptions the other member must be thymine; similarly for guanine and cytosine. The sequence of bases on a single chain does not appear to be restricted in any way. However, if only specific pairs of bases can be formed, it follows that if the sequence of bases on one chain is given, then the sequence on the other chain is automatically determined.

It has been found experimentally<sup>3,4</sup> that the ratio of the amounts of adenine to thymine, and the ratio of guanine to cytosine, are always very close to unity for deoxyribose nucleic acid.

It is probably impossible to build this structure with a ribose sugar in place of the deoxyribose, as the extra oxygen atom would make too close a van der Waals contact.

The previously published X-ray data<sup>5,6</sup> on deoxyribose nucleic acid are insufficient for a rigorous test of our structure. So far as we can tell, it is roughly compatible with the experimental data, but it must be regarded as unproved until it has been checked against more exact results. Some of these are given in the following communications. We were not aware of the details of the results presented there when we devised our structure, which rests mainly though not entirely on published experimental data and stereochemical arguments.

It has not escaped our notice that the specific pairing we have postulated immediately suggests a

possible copying mechanism for the genetic material. Full details of the structure, including the conditions assumed in building it, together with a set

of co-ordinates for the atoms, will be published elsewhere.

← Back

737

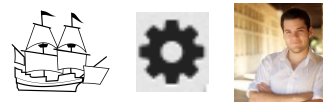

## **Re: A Structure for Deoxyribose** Nucleic Acid ∕

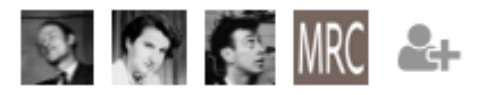

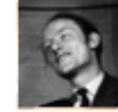

### **Juan Benet**

10 minutes ago

This paper is really good because it launched a new field after coming up with the greatest discovery of all time. This paper is really good because it launched a new field after coming up with the greatest discovery of all time. This paper is really good. Here is a web link, here is a link into the paper, here is a link to a @Person, here is a link to a Conversation, here is a link to a figure, and i think this paper is #interesting.

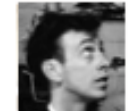

### **Juan Benet** 10 minutes ago

This paper is really good because it launched a new field after coming up with the greatest discovery of all time. This paper is really good because it launched a new field after coming up with the greatest discovery of all time. This paper is really good. Here is a web link, here is a link into the paper, here is a link to a @Person, here is a link to a Conversation, here is a link to a figure, and i think this paper is #interesting.

**Juan Benet** 10 minutes ago

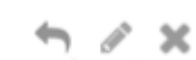

This paper is really good because it launched a new field after coming up with the greatest discovery of all time. This paper is really good and a strong

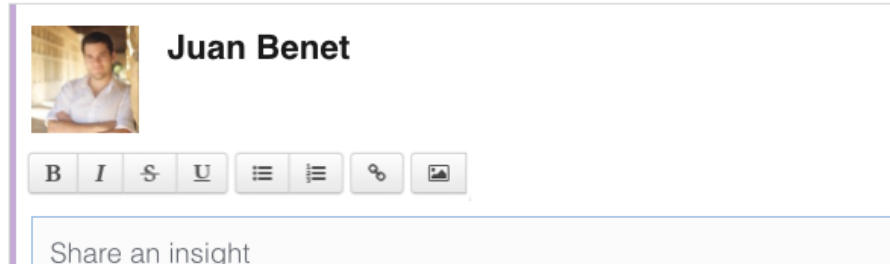

<sup>1</sup> Young, F. B., Gerrard, H., and Jevons, W., Phil. Mag., 40, 149 (1920). <sup>3</sup> Longuet-Higgins, M. S., Mon. Not. Roy. Astro. Soc., Geophys. Supp.,

5, 285 (1949). <sup>2</sup> Von Arx, W. S., Woods Hole Papers in Phys. Ocear.og. Meteor., 11

 $(3)$   $(1950)$ . <sup>4</sup>Ekman, V. W., Arkiv. Mat. Astron. Fysik. (Stockholm), 2 (11) (1905).

### MOLECULAR STRUCTURE OF **NUCLEIC ACIDS**

#### A Structure for Deoxyribose Nucleic Acid

 $\mathbf{W}^{\text{E}}$  wish to suggest a structure for the salt of deoxyribose nucleic acid (D.N.A.). This structure has novel features which are of considerable biological interest.

A structure for nucleic acid has already been proposed by Pauling and Corey<sup>1</sup>. They kindly made their manuscript available to us in advance of publication. Their model consists of three intertwined chains, with the phosphates near the fibre axis, and the bases on the outside. In our opinion, this structure is unsatisfactory for two reasons: (1) We believe that the material which gives the X-ray diagrams is the salt, not the free acid. Without the acidic hydrogen atoms it is not clear what forces would hold the structure together, especially as the negatively charged phosphates near the axis will repel each other. (2) Some of the van der Waals distances appear to be too small.

Another three-chain structure has also been suggested by Fraser (in the press). In his model the phosphates are on the outside and the bases on the inside, linked together by hydrogen bonds. This structure as described is rather ill-defined, and for

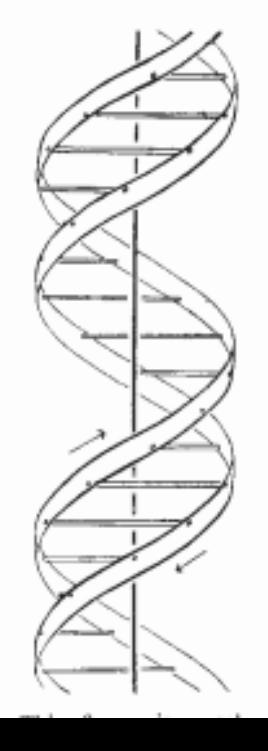

this reason we shall not comment on it. We wish to put forward a radically different structure for the salt of deoxyribose nucleic acid. This structure has two helical chains each coiled round the same axis (see diagram). We have made the usual chemical assumptions, namely, that each chain consists of phosphate diester groups joining ß-D-deoxyribofuranose residues with 3'.5' linkages. The two chains (but not their bases) are related by a dyad perpendicular to the fibre axis. Both chains follow righthanded helices, but owing to the dyad the sequences of the atoms in the two chains run in opposite directions. Each chain loosely resembles Furberg's<sup>2</sup> model No. 1; that is, the bases are on the inside of the helix and the phosphates on

is a residue on each chain every 3.4 A, in the z-direction. We have assumed an angle of 36° between adjacent residues in the same chain, so that the structure repeats after 10 residues on each chain, that is, after 34 A. The distance of a phosphorus atom from the fibre axis is  $10 \text{ A}$ . As the phosphates are on the outside, cations have easy access to them.

The structure is an open one, and its water content is rather high. At lower water contents we would expect the bases to tilt so that the structure could become more compact.

The novel feature of the structure is the manner in which the two chains are held together by the purine and pyrimidine bases. The planes of the bases are perpendicular to the fibre axis. They are joined together in pairs, a single base from one chain being hydrogen-bonded to a single base from the other chain, so that the two lie side by side with identical z-co-ordinates. One of the pair must be a purine and the other a pyrimidine for bonding to occur. The hydrogen bonds are made as follows : purine position 1 to pyrimidine position 1; purine position 6 to pyrimidine position 6.

If it is assumed that the bases only occur in the tructure in the most plausible tautomeric forms (that is, with the keto rather than the enol configurations) it is found that only specific pairs of bases can bond together. These pairs are: adenine (purine) with thymine (pyrimidine), and guanine (purine) with cytosine (pyrimidine).

In other words, if an adenine forms one member of a pair, on either chain, then on these assumptions the other member must be thymine; similarly for guanine and cytosine. The sequence of bases on a single chain does not appear to be restricted in any way. However, if only specific pairs of bases can be formed, it follows that if the sequence of bases on one chain is given, then the sequence on the other chain is automatically determined.

It has been found experimentally<sup>3,4</sup> that the ratio of the amounts of adenine to thymine, and the ratio of guanine to cytosine, are always very close to unity for deoxyribose nucleic acid.

It is probably impossible to build this structure with a ribose sugar in place of the deoxyribose, as the extra oxygen atom would make too close a van der Waals contact.

The previously published X-ray data<sup>5,6</sup> on deoxyribose nucleic acid are insufficient for a rigorous test of our structure. So far as we can tell, it is roughly compatible with the experimental data, but it must be regarded as unproved until it has been checked against more exact results. Some of these are given in the following communications. We were not aware of the details of the results presented there when we devised our structure, which rests mainly though not entirely on published experimental data and stereochemical arguments.

It has not escaped our notice that the specific pairing we have postulated immediately suggests a

possible copying mechanism for the genetic material. Full details of the structure, including the conditions assumed in building it, together with a set

of co-ordinates for the atoms, will be published elsewhere.

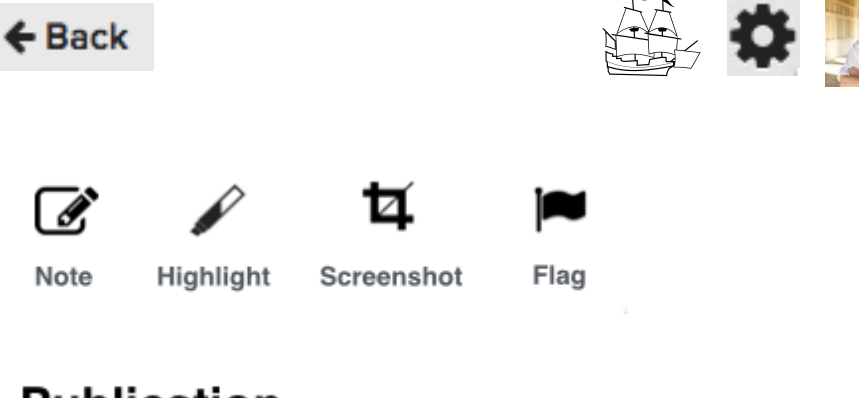

## **Publication**

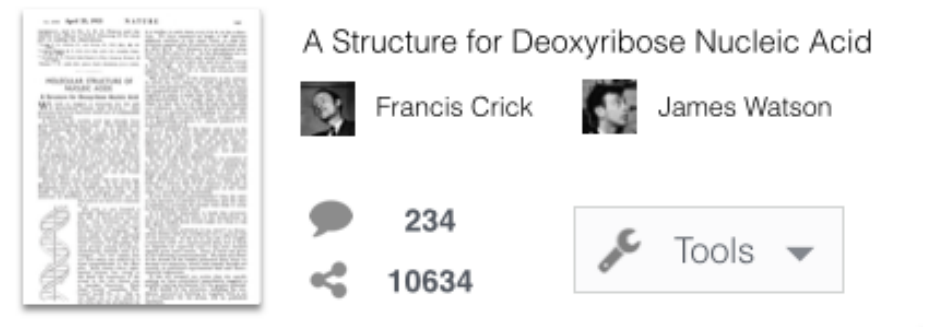

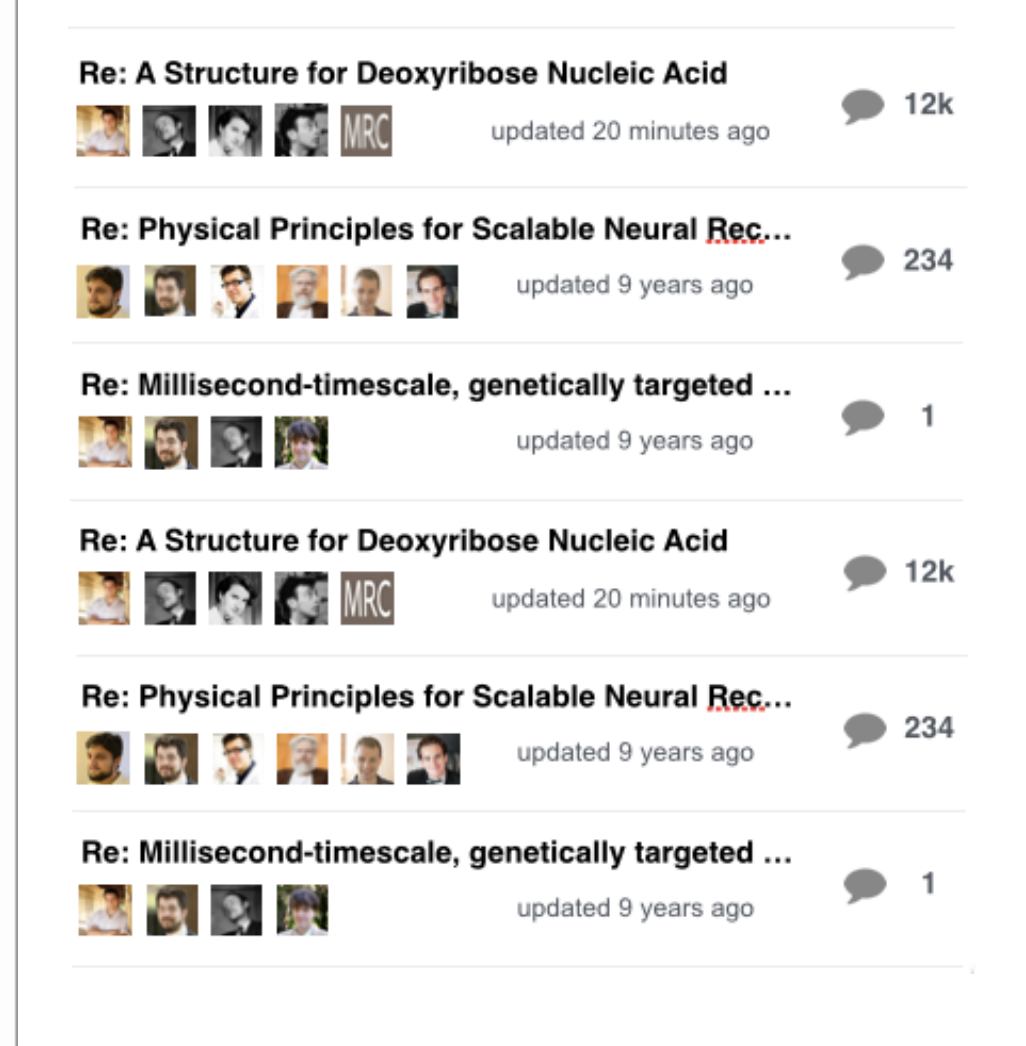

<sup>1</sup> Young, F. B., Gerrard, H., and Jevons, W., Phil. Mag., 40, 149 (1920). <sup>3</sup> Longuet-Higgins, M. S., Mon. Not. Roy. Astro. Soc., Geophys. Supp.,

5, 285 (1949). <sup>2</sup> Von Arx, W. S., Woods Hole Papers in Phys. Ocear.og. Meteor., 11

 $(3)$   $(1950)$ . <sup>4</sup>Ekman, V. W., Arkiv. Mat. Astron. Fysik. (Stockholm), 2 (11) (1905).

### MOLECULAR STRUCTURE OF **NUCLEIC ACIDS**

#### A Structure for Deoxyribose Nucleic Acid

 $\mathbf{W}^{\text{E}}$  wish to suggest a structure for the salt of deoxyribose nucleic acid (D.N.A.). This structure has novel features which are of considerable biological interest.

A structure for nucleic acid has already been proposed by Pauling and Corey<sup>1</sup>. They kindly made their manuscript available to us in advance of publication. Their model consists of three intertwined chains, with the phosphates near the fibre axis, and the bases on the outside. In our opinion, this structure is unsatisfactory for two reasons: (1) We believe that the material which gives the X-ray diagrams is the salt, not the free acid. Without the acidic hydrogen atoms it is not clear what forces would hold the structure together, especially as the negatively charged phosphates near the axis will repel each other. (2) Some of the van der Waals distances appear to be too small.

Another three-chain structure has also been suggested by Fraser (in the press). In his model the phosphates are on the outside and the bases on the inside, linked together by hydrogen bonds. This structure as described is rather ill-defined, and for this reason we shall not comment

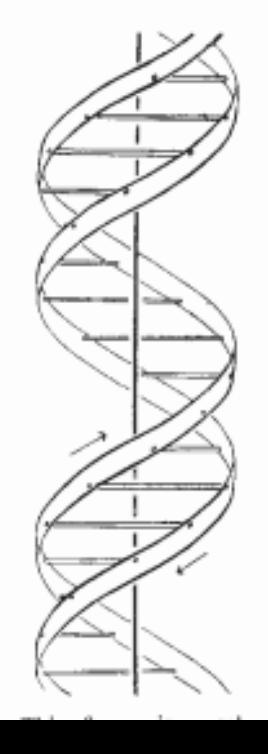

on it. We wish to put forward a radically different structure for the salt of deoxyribose nucleic acid. This structure has two helical chains each coiled round the same axis (see diagram). We have made the usual chemical assumptions, namely, that each chain consists of phosphate diester groups joining ß-D-deoxyribofuranose residues with 3'.5' linkages. The two chains (but not their bases) are related by a dyad perpendicular to the fibre axis. Both chains follow righthanded helices, but owing to the dyad the sequences of the atoms in the two chains run in opposite directions. Each chain loosely resembles Furberg's<sup>2</sup> model No. 1; that is, the bases are on the inside of the helix and the phosphates on

is a residue on each chain every 3.4 A, in the z-direction. We have assumed an angle of 36° between adjacent residues in the same chain, so that the structure repeats after 10 residues on each chain, that is, after 34 A. The distance of a phosphorus atom from the fibre axis is  $10 \text{ A}$ . As the phosphates are on the outside, cations have easy access to them.

The structure is an open one, and its water content is rather high. At lower water contents we would expect the bases to tilt so that the structure could become more compact.

The novel feature of the structure is the manner in which the two chains are held together by the purine and pyrimidine bases. The planes of the bases are perpendicular to the fibre axis. They are joined together in pairs, a single base from one chain being hydrogen-bonded to a single base from the other chain, so that the two lie side by side with identical z-co-ordinates. One of the pair must be a purine and the other a pyrimidine for bonding to occur. The hydrogen bonds are made as follows : purine position 1 to pyrimidine position 1; purine position 6 to pyrimidine position 6.

If it is assumed that the bases only occur in the tructure in the most plausible tautomeric forms (that is, with the keto rather than the enol configurations) it is found that only specific pairs of bases can bond together. These pairs are: adenine (purine) with thymine (pyrimidine), and guanine (purine) with cytosine (pyrimidine).

In other words, if an adenine forms one member of a pair, on either chain, then on these assumptions the other member must be thymine; similarly for guanine and cytosine. The sequence of bases on a single chain does not appear to be restricted in any way. However, if only specific pairs of bases can be formed, it follows that if the sequence of bases on one chain is given, then the sequence on the other chain is automatically determined.

It has been found experimentally<sup>3,4</sup> that the ratio of the amounts of adenine to thymine, and the ratio of guanine to cytosine, are always very close to unity for deoxyribose nucleic acid.

It is probably impossible to build this structure with a ribose sugar in place of the deoxyribose, as the extra oxygen atom would make too close a van der Waals contact.

The previously published X-ray data<sup>5,6</sup> on deoxyribose nucleic acid are insufficient for a rigorous test of our structure. So far as we can tell, it is roughly compatible with the experimental data, but it must be regarded as unproved until it has been checked against more exact results. Some of these are given in the following communications. We were not aware of the details of the results presented there when we devised our structure, which rests mainly though not entirely on published experimental data and stereochemical arguments.

It has not escaped our notice that the specific pairing we have postulated immediately suggests a

possible copying mechanism for the genetic material. Full details of the structure, including the conditions assumed in building it, together with a set

of co-ordinates for the atoms, will be published elsewhere.

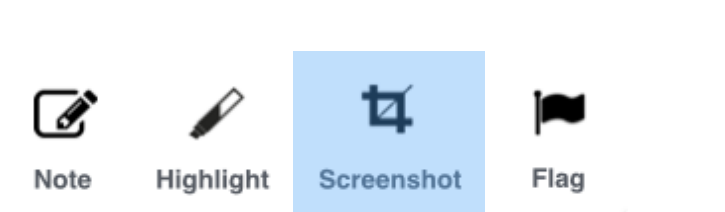

## **Publication**

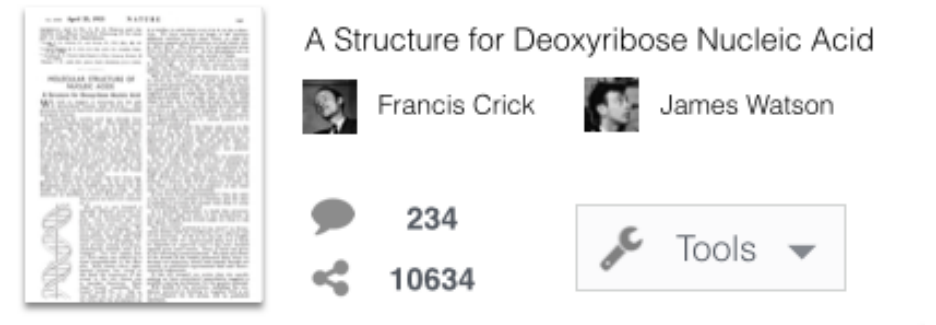

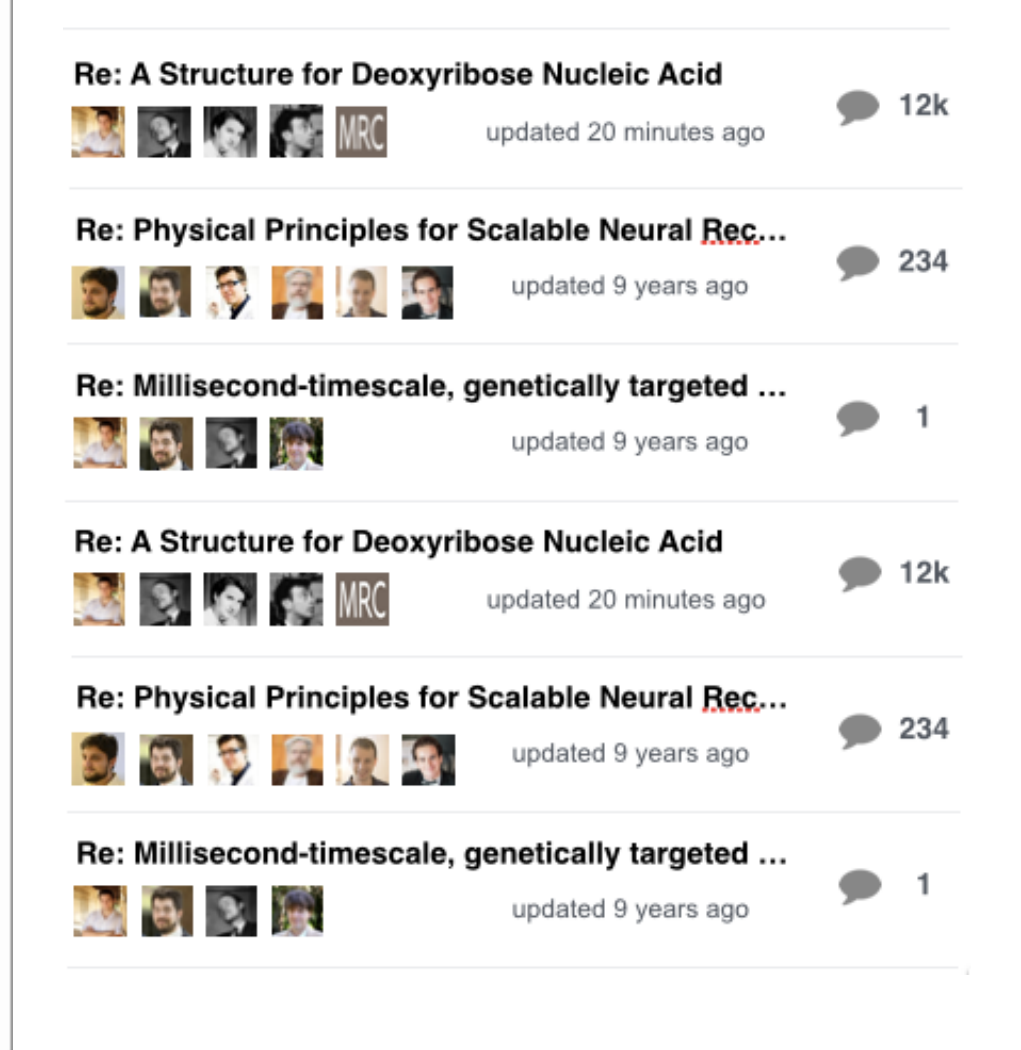

equipment, and to Dr. G. E. R. Deacon and the is a residue on each chain every  $3.4 \text{ Å}$  in the solic captain and officers of R.R.S. Discovery II for their part in making the observations.

<sup>1</sup> Young, F. B., Gerrard, H., and Jevons, W., Phil.  $Mag_1$ , 40, 149 (1920).  $^4$  Longuet-Higgins, M. S., Mon. Not. Roy. Astro. Soc., Geophys. Supp.,  $5, 285$  (1949).

<sup>\*</sup> Von Arx, W. S., Woods Hole Papers in Phys. Oceanog. Meteor., 11 (3) (1950).

<sup>4</sup>Ekman, V. W., Arkiv. Mat. Astron. Fysik. (Stockholm), 2 (11) (1905).

### MOLECULAR STRUCTURE OF **NUCLEIC ACIDS**

#### A Structure for Deoxyribose Nucleic Acid

 $W<sup>E</sup>$  wish to suggest a structure for the salt of deoxyribose nucleic acid (D.N.A.). This structure has novel features which are of considerable biological interest.

A structure for nucleic acid has already been proposed by Pauling and Corey<sup>1</sup>. They kindly made their manuscript available to us in advance of publication. Their model consists of three intertwined chains, with the phosphates near the fibre axis, and the bases on the outside. In our opinion, this structure is unsatisfactory for two reasons: (1) We believe that the material which gives the X-ray diagrams is the salt, not the free acid. Without the acidic hydrogen atoms it is not clear what forces would hold the structure together, especially as the negatively charged phosphates near the axis will repel each other. (2) Some of the van der Waals distances appear to be too small.

Another three-chain structure has also been suggested by Fraser (in the press). In his model the phosphates are on the outside and the bases on the inside, linked together by hydrogen bonds. This structure as described is rather ill-defined, and for this reason we shall not comment

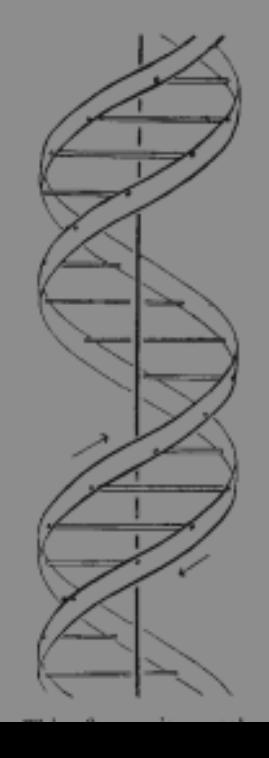

on it. We wish to put forward a radically different structure for the salt of deoxyribose nucleic acid. This structure has two helical chains each coiled round the same axis (see diagram). We have made the usual chemical assumptions, namely, that each chain consists of phosphate diester groups joining ß-D-deoxyribofuranose residues with 3',5' linkages. The two chains (but not their bases) are related by a dyad perpendicular to the fibre axis. Both chains follow righthanded helices, but owing to the dyad the sequences of the atoms in the two chains run in opposite directions. Each chain loosely resembles Furberg's<sup>2</sup> model No. 1; that is, the bases are on the inside of the helix and the phosphates on

tion. We have assumed an angle of 36° between adjacent residues in the same chain, so that the structure repeats after 10 residues on each chain, that is, after 34 A. The distance of a phosphorus atom from the fibre axis is 10 A. As the phosphates are on the outside, cations have easy access to them.

The structure is an open one, and its water content is rather high. At lower water contents we would expect the bases to tilt so that the structure could become more compact.

The novel feature of the structure is the manner in which the two chains are held together by the purine and pyrimidine bases. The planes of the bases are perpendicular to the fibre axis. They are joined together in pairs, a single base from one chain being hydrogen-bonded to a single base from the other chain, so that the two lie side by side with identical z-co-ordinates. One of the pair must be a purine and the other a pyrimidine for bonding to occur. The hydrogen bonds are made as follows : purine position 1 to pyrimidine position 1; purine position 6 to pyrimidine position 6.

If it is assumed that the bases only occur in the structure in the most plausible tautomeric forms that is, with the keto rather than the enol configurations) it is found that only specific pairs of bases can bond together. These pairs are: adenine (purine) with thymine (pyrimidine), and guanine (purine) with cytosine (pyrimidine).

In other words, if an adenine forms one member of a pair, on either chain, then on these assumptions the other member must be thymine; similarly for guanine and cytosine. The sequence of bases on a single chain does not appear to be restricted in any way. However, if only specific pairs of bases can be formed, it follows that if the sequence of bases on one chain is given, then the sequence on the other chain is automatically determined.

It has been found experimentally<sup>3,4</sup> that the ratio of the amounts of adenine to thymine, and the ratio of guanine to cytosine, are always very close to unity for deoxyribose nucleic acid.

It is probably impossible to build this structure with a ribose sugar in place of the deoxyribose, as the extra oxygen atom would make too close a van der Waals contact.

The previously published X-ray data<sup>5,6</sup> on deoxyribose nucleic acid are insufficient for a rigorous test of our structure. So far as we can tell, it is roughly compatible with the experimental data, but it must be regarded as unproved until it has been checked against more exact results. Some of these are given in the following communications. We were not aware of the details of the results presented there when we devised our structure, which rests mainly though not entirely on published experimental data and stereochemical arguments.

It has not escaped our notice that the specific pairing we have postulated immediately suggests a

possible copying mechanism for the genetic material. Full details of the structure, including the conditions assumed in building it, together with a set

of co-ordinates for the atoms, will be published elsewhere.

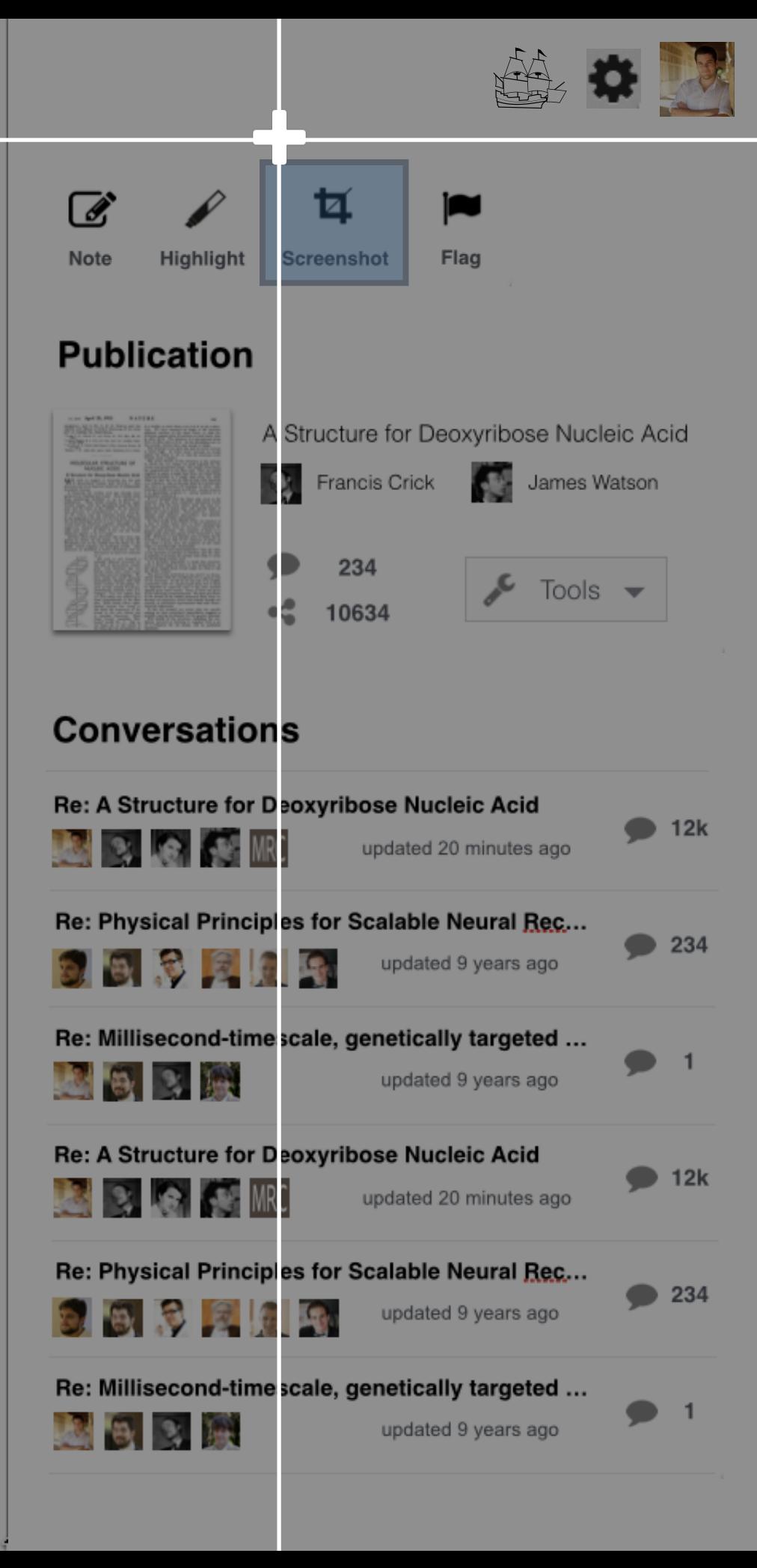

737

<sup>1</sup> Young, F. B., Gerrard, H., and Jevons, W., Phil.  $Mag_1$ , 40, 149 (1920). <sup>1</sup> Longuet-Higgins, M. S., Mon. Not. Roy. Astro. Soc., Geophys. Supp.,  $5, 285$  (1949).

<sup>\*</sup> Von Arx, W. S., Woods Hole Papers in Phys. Oceanog. Meteor., 11 (3) (1950).

<sup>4</sup>Ekman, V. W., Arkiv. Mat. Astron. Fysik. (Stockholm), 2 (11) (1905).

### MOLECULAR STRUCTURE OF NUCLEIC ACIDS

#### A Structure for Deoxyribose Nucleic Acid

**X7E** wish to suggest a structure for the salt  $VV$  of deoxyribose nucleic acid (D.N.A.). This structure has novel features which are of considerable biological interest.

A structure for nucleic acid has already been proposed by Pauling and Corey<sup>1</sup>. They kindly made their manuscript available to us in advance of publication. Their model consists of three intertwined chains, with the phosphates near the fibre axis, and the bases on the outside. In our opinion, this structure is unsatisfactory for two reasons: (1) We believe that the material which gives the X-ray diagrams is the salt, not the free acid. Without the acidic hydrogen atoms it is not clear what forces would hold the structure together, especially as the negatively charged phosphates near the axis will repel each other. (2) Some of the van der Waals distances appear to be too small.

Another three-chain structure has also been suggested by Fraser (in the press). In his model the phosphates are on the outside and the bases on the inside, linked together by hydrogen bonds. This structure as described is rather ill-defined, and for

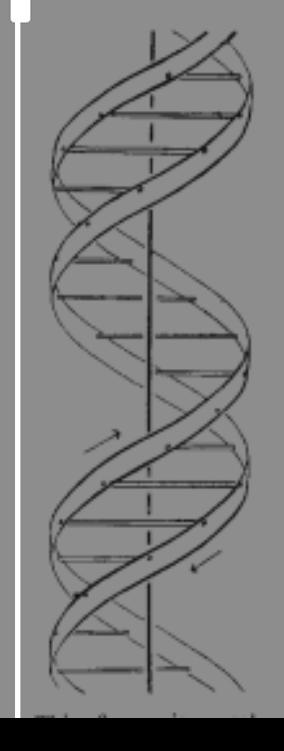

this reason we shall not comment on it.

We wish to put forward a radically different structure for the salt of deoxyribose nucleic acid. This structure has two helical chains each coiled round the same axis (see diagram). We have made the usual chemical assumptions, namely, that each chain consists of phosphate diester groups joining ß-D-deoxyribofuranose residues with 3',5' linkages. The two chains (but not their bases) are related by a dyad perpendicular to the fibre axis. Both chains follow righthanded helices, but owing to the dyad the sequences of the atoms in the two chains run in opposite directions. Each chain loosely resembles Furberg's<sup>2</sup> model No. 1; that is, the bases are on the inside of the helix and the phosphates on

is a residue on each chain every 3.4 A. in the z-direction. We have assumed an angle of 36° between adjacent residues in the same chain, so that the structure repeats after 10 residues on each chain, that is, after 34 A. The distance of a phosphorus atom from the fibre axis is 10 A. As the phosphates are on the outside, cations have easy access to them.

737

The structure is an open one, and its water content is rather high. At lower water contents we would expect the bases to tilt so that the structure could become more compact.

The novel feature of the structure is the manner in which the two chains are held together by the purine and pyrimidine bases. The planes of the bases are perpendicular to the fibre axis. They are joined together in pairs, a single base from one chain being hydrogen-bonded to a single base from the other chain, so that the two lie side by side with identical z-co-ordinates. One of the pair must be a purine and the other a pyrimidine for bonding to occur. The hydrogen bonds are made as follows : purine position 1 to pyrimidine position 1; purine position 6 to pyrimidine position 6.

If it is assumed that the bases only occur in the structure in the most plausible tautomeric forms that is, with the keto rather than the enol configurations) it is found that only specific pairs of bases can bond together. These pairs are: adenine (purine) with thymine (pyrimidine), and guanine (purine) with cytosine (pyrimidine).

In other words, if an adenine forms one member of a pair, on either chain, then on these assumptions the other member must be thymine; similarly for guanine and cytosine. The sequence of bases on a single chain does not appear to be restricted in any way. However, if only specific pairs of bases can be formed, it follows that if the sequence of bases on one chain is given, then the sequence on the other chain is automatically determined.

It has been found experimentally<sup>3,4</sup> that the ratio of the amounts of adenine to thymine, and the ratio of guanine to cytosine, are always very close to unity for deoxyribose nucleic acid.

It is probably impossible to build this structure with a ribose sugar in place of the deoxyribose, as the extra oxygen atom would make too close a van der Waals contact.

The previously published X-ray data<sup>5,6</sup> on deoxyribose nucleic acid are insufficient for a rigorous test of our structure. So far as we can tell, it is roughly compatible with the experimental data, but it must be regarded as unproved until it has been checked against more exact results. Some of these are given in the following communications. We were not aware of the details of the results presented there when we devised our structure, which rests mainly though not entirely on published experimental data and stereochemical arguments.

It has not escaped our notice that the specific pairing we have postulated immediately suggests a

possible copying mechanism for the genetic material. Full details of the structure, including the conditions assumed in building it, together with a set

of co-ordinates for the atoms, will be published elsewhere.

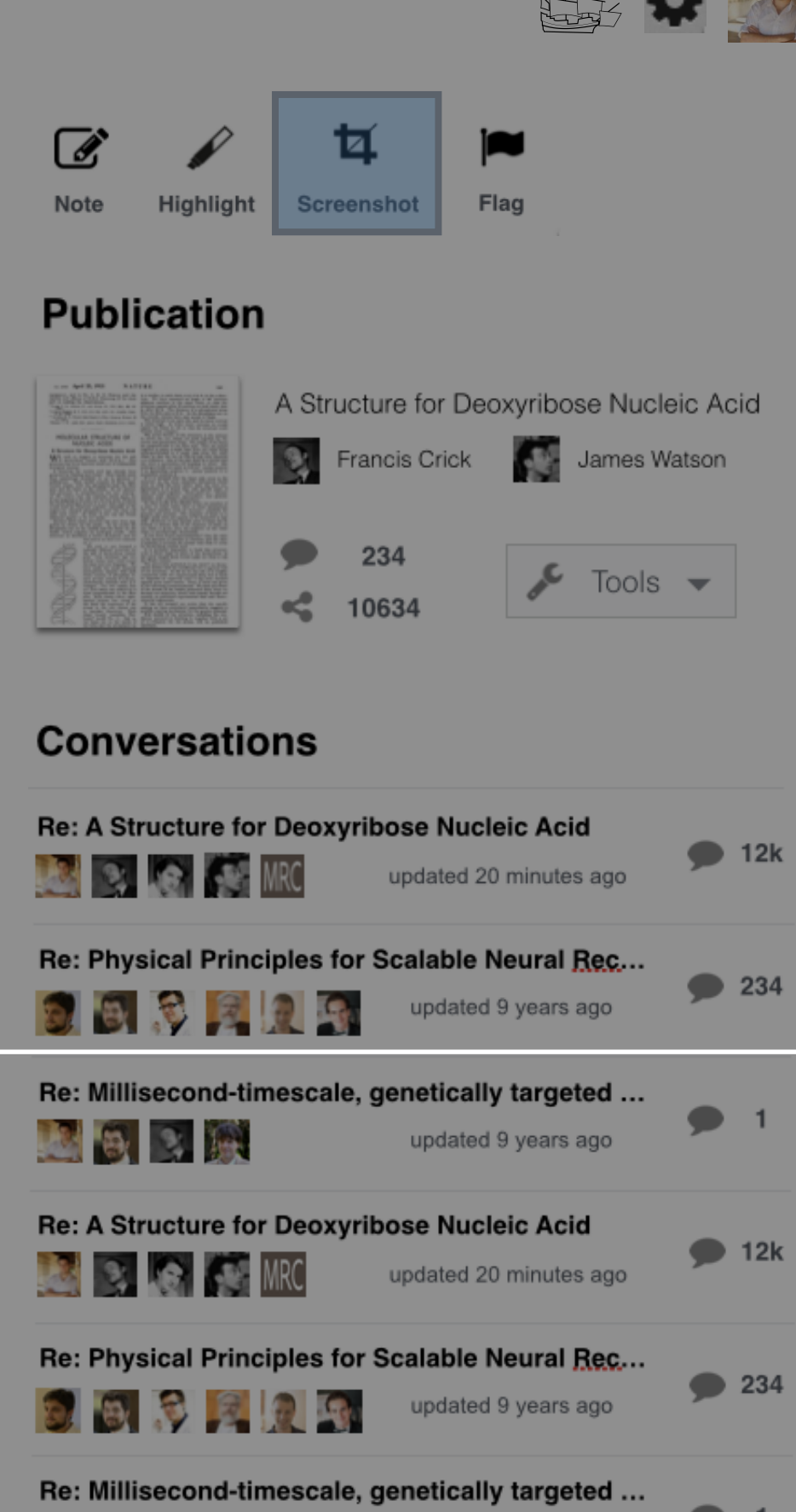

updated 9 years ago

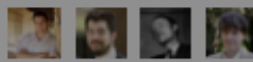

<sup>1</sup> Young, F. B., Gerrard, H., and Jevons, W., Phil.  $Mag_1$ , 40, 149 (1920). <sup>2</sup> Longuet-Higgins, M. S., Mon. Not. Roy. Astro. Soc., Geophys. Supp., 5, 285 (1949).

<sup>\*</sup> Von Arx, W. S., Woods Hole Papers in Phys. Oceanog. Meteor., 11 (3) (1950).

<sup>4</sup>Ekman, V. W., Arkiv. J. al. Astron. Fysik. (Stockholm), 2 (11) (1905).

## MOLECULAR STRUCTURE OF **NUCLEIC ACIDS**

### A Structure for Deoxyribose Nucleic Acid

**IX7E** wish to suggest a structure for the salt **VV** of deoxyriboss nucleic acid (D.N.A.). This structure has novel features which are of considerable biological interest.

A structure for nucleic acid has already been proposed by Pauling and Corey<sup>1</sup>. They kindly made their manuscript available to us in advance of publication. Their model consists of three intertwined chains, with the phosphates near the fibre axis, and the bases on the outside. In our opinion, this structure is unsatisfactory for two reasons: (1) We believe that the material which gives the X-ray diagrams is the salt, not the free acid. Without the acidic hydrogen atoms it is not clear what forces would hold the structure together, especially as the negatively charged phosphates near the axis will repel each other. (2) Some of the van der Waals distances appear to be too small. Another three-ch in structure has also been sug-

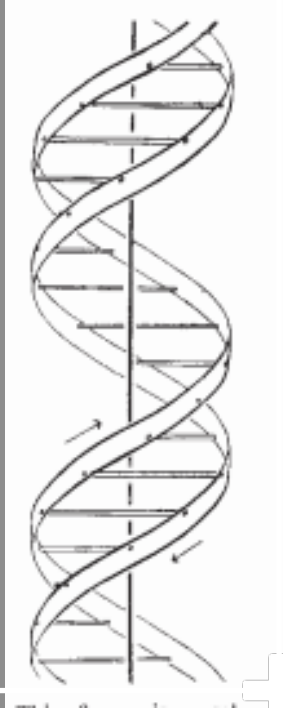

gested by Fraser (in the press). In his model the phosphates are on the outside and the bases on the inside, linked together by hydrogen bonds. This structure as described is rather ill-defined, and for

this reason we shall not comment on it. We wish to put forward a adically different structure for the salt of deoxyribose nucleic scid. This structure has two helical chains each coiled round the same axis (see diagram). We ave made the usual chemical assumptions, namely, that each chain consists of phosphate dister groups joining ß-D-deoxyibofuranose residues with 3',5' inkages. The two chains (but not their bases) are related by a iyad perpendicular to the fibre axis. Both chains follow righthanded helices, but owing to the dyad the sequences of the stoms in the two chains run

n opposite directions. Each

chain loosely resembles Furerg's<sup>2</sup> model No. 1; that is,

he bases are on the inside of

is a residue on each chain every  $3.4$  A, in the z-direction. We have assumed an angle of 36° between adjacent residues in the same chain, so that the structure repeats after 10 residues on each chain, that is, after 34 A. The distance of a phosphorus atom from the fibre axis is 10 A. As the phosphates are on the outside, cations have easy access to them.

737

The structure is an open one, and its water content is rather high. At lower water contents we would expect the bases to tilt so that the structure could become more compact.

The novel feature of the structure is the manner in which the two chains are held together by the purine and pyrimidine bases. The planes of the bases are perpendicular to the fibre axis. They are joined together in pairs, a single base from one chain being hydrogen-bonded to a single base from the other chain, so that the two lie side by side with identical z-co-ordinates. One of the pair must be a purine and the other a pyrimidine for bonding to occur. The hydrogen bonds are made as follows : purine position 1 to pyrimidine position 1; purine position 6 to pyrimidine position 6.

If it is assumed that the bases only occur in the structure in the most plausible tautomeric forms (that is, with the keto rather than the enol configurations) it is found that only specific pairs of bases can bond together. These pairs are: adenine (purine) with thymine (pyrimidine), and guanine (purine) with cytosine (pyrimidine).

In other words, if an adenine forms one member of a pair, on either chain, then on these assumptions the other member must be thymine; similarly for guanine and cytosine. The sequence of bases on a single chain does not appear to be restricted in any way. However, if only specific pairs of bases can be formed, it follows that if the sequence of bases on one chain is given, then the sequence on the other chain is automatically determined.

It has been found experimentally<sup>3,4</sup> that the ratio of the amounts of adenine to thymine, and the ratio of guanine to cytosine, are always very close to unity for deoxyribose nucleic acid.

It is probably impossible to build this structure with a ribose sugar in place of the deoxyribose, as the extra oxygen atom would make too close a van der Waals contact.

The previously published X-ray data<sup>5,6</sup> on deoxyribose nucleic acid are insufficient for a rigorous test of our structure. So far as we can tell, it is roughly compatible with the experimental data, but it must be regarded as unproved until it has been checked against more exact results. Some of these are given in the following communications. We were not aware of the details of the results presented there when we devised our structure, which rests mainly though not entirely on published experimental data and stereochemical arguments.

It has not escaped our notice that the specific pairing we have postulated immediately suggests a possible copying mechanism for the genetic material.

Full details of the structure, including the conditions assumed in building it, together with a set

of co-ordinates for the atoms, will be published

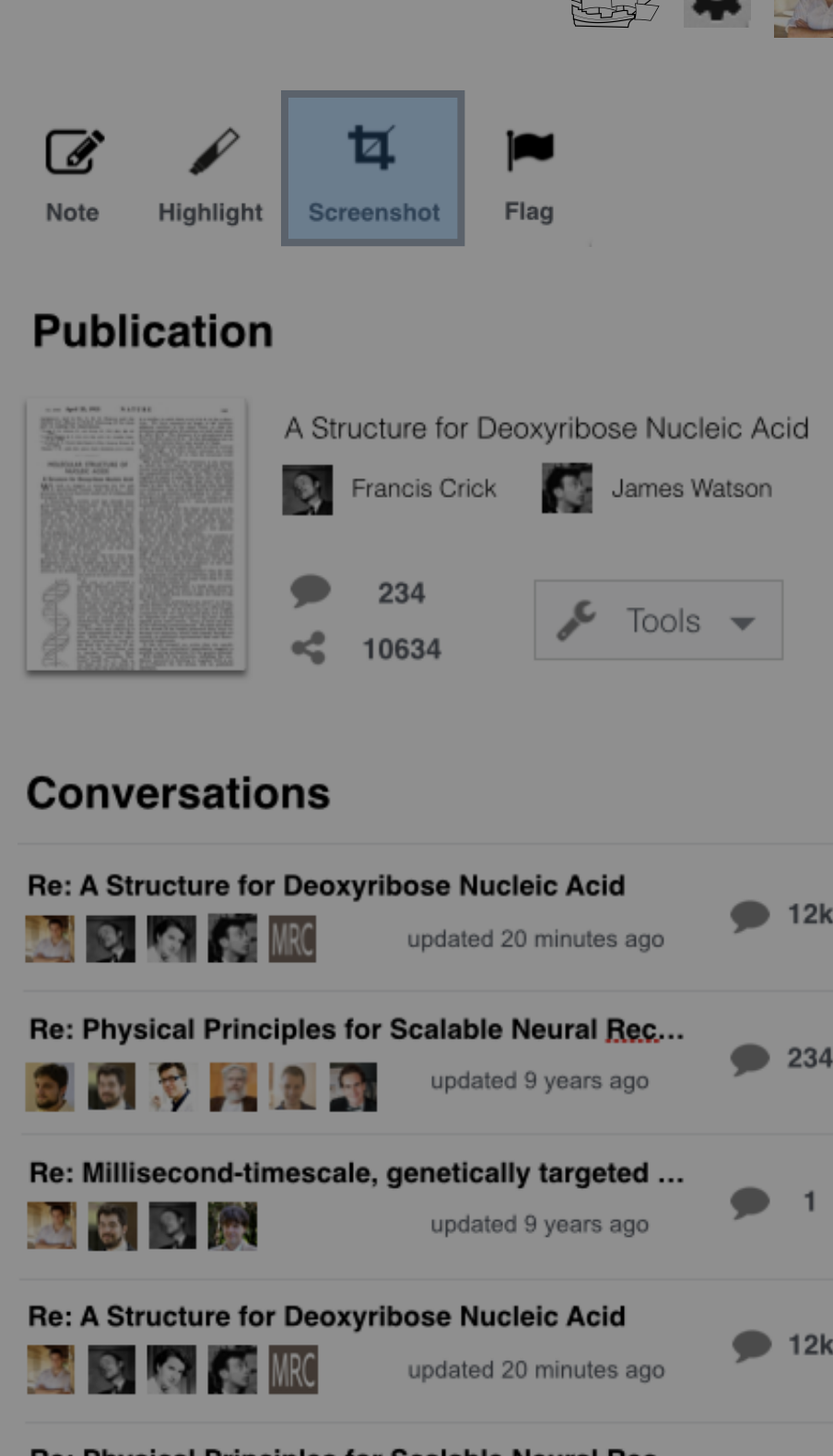

**Re: Physical Principles for Scalable Neural Rec...** 

Re: Millisecond-timescale, genetically targeted ...

updated 9 years ago

updated 9 years ago

 $234$ 

<sup>1</sup> Young, F. B., Gerrard, H., and Jevons, W., Phil. Mag., 40, 149 (1920). <sup>3</sup> Longuet-Higgins, M. S., Mon. Not. Roy. Astro. Soc., Geophys. Supp.,

5, 285 (1949). <sup>2</sup> Von Arx, W. S., Woods Hole Papers in Phys. Ocear.og. Meteor., 11

 $(3)$   $(1950)$ . <sup>4</sup>Ekman, V. W., Arkiv. Mat. Astron. Fysik. (Stockholm), 2 (11) (1905).

### MOLECULAR STRUCTURE OF **NUCLEIC ACIDS**

#### A Structure for Deoxyribose Nucleic Acid

 $\mathbf{W}^{\text{E}}$  wish to suggest a structure for the salt of deoxyribose nucleic acid (D.N.A.). This structure has novel features which are of considerable biological interest.

A structure for nucleic acid has already been proposed by Pauling and Corey<sup>1</sup>. They kindly made their manuscript available to us in advance of publication. Their model consists of three intertwined chains, with the phosphates near the fibre axis, and the bases on the outside. In our opinion, this structure is unsatisfactory for two reasons: (1) We believe that the material which gives the X-ray diagrams is the salt, not the free acid. Without the acidic hydrogen atoms it is not clear what forces would hold the structure together, especially as the negatively charged phosphates near the axis will repel each other. (2) Some of the van der Waals distances appear to be too small.

Another three-chain structure has also been suggested by Fraser (in the press). In his model the

 $\mathscr{F}$  $\blacksquare$ 

on the outside and the bases on the % together by hydrogen bonds. This escribed is rather ill-defined, and for

this reason we shall not comment on it.

We wish to put forward a adically different structure for the salt of deoxyribose nucleic acid. This structure has two helical chains each coiled round the same axis (see diagram). We have made the usual chemical assumptions, namely, that each chain consists of phosphate diester groups joining ß-D-deoxyribofuranose residues with 3'.5' inkages. The two chains (but not their bases) are related by a dyad perpendicular to the fibre axis. Both chains follow righthanded helices, but owing to the dyad the sequences of the atoms in the two chains run n opposite directions. Each chain loosely resembles Furberg's<sup>2</sup> model No. 1; that is, he bases are on the inside of the helix and the phosphates on

is a residue on each chain every 3.4 A, in the z-direction. We have assumed an angle of 36° between adjacent residues in the same chain, so that the structure repeats after 10 residues on each chain, that is, after 34 A. The distance of a phosphorus atom from the fibre axis is 10 A. As the phosphates are on the outside, cations have easy access to them.

The structure is an open one, and its water content is rather high. At lower water contents we would expect the bases to tilt so that the structure could become more compact.

The novel feature of the structure is the manner in which the two chains are held together by the purine and pyrimidine bases. The planes of the bases are perpendicular to the fibre axis. They are joined together in pairs, a single base from one chain being hydrogen-bonded to a single base from the other chain, so that the two lie side by side with identical z-co-ordinates. One of the pair must be a purine and the other a pyrimidine for bonding to occur. The hydrogen bonds are made as follows : purine position 1 to pyrimidine position 1; purine position 6 to pyrimidine position 6.

If it is assumed that the bases only occur in the tructure in the most plausible tautomeric forms (that is, with the keto rather than the enol configurations) it is found that only specific pairs of bases can bond together. These pairs are: adenine (purine) with thymine (pyrimidine), and guanine (purine) with cytosine (pyrimidine).

In other words, if an adenine forms one member of a pair, on either chain, then on these assumptions the other member must be thymine; similarly for guanine and cytosine. The sequence of bases on a single chain does not appear to be restricted in any way. However, if only specific pairs of bases can be formed, it follows that if the sequence of bases on one chain is given, then the sequence on the other chain is automatically determined.

It has been found experimentally<sup>3,4</sup> that the ratio of the amounts of adenine to thymine, and the ratio of guanine to cytosine, are always very close to unity for deoxyribose nucleic acid.

It is probably impossible to build this structure with a ribose sugar in place of the deoxyribose, as the extra oxygen atom would make too close a van der Waals contact.

The previously published X-ray data<sup>5,6</sup> on deoxyribose nucleic acid are insufficient for a rigorous test of our structure. So far as we can tell, it is roughly compatible with the experimental data, but it must be regarded as unproved until it has been checked against more exact results. Some of these are given in the following communications. We were not aware of the details of the results presented there when we devised our structure, which rests mainly though not entirely on published experimental data and stereochemical arguments.

It has not escaped our notice that the specific pairing we have postulated immediately suggests a

possible copying mechanism for the genetic material. Full details of the structure, including the conditions assumed in building it, together with a set

of co-ordinates for the atoms, will be published elsewhere.

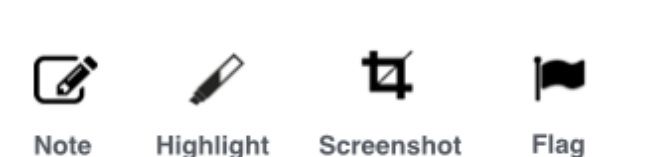

## **Publication**

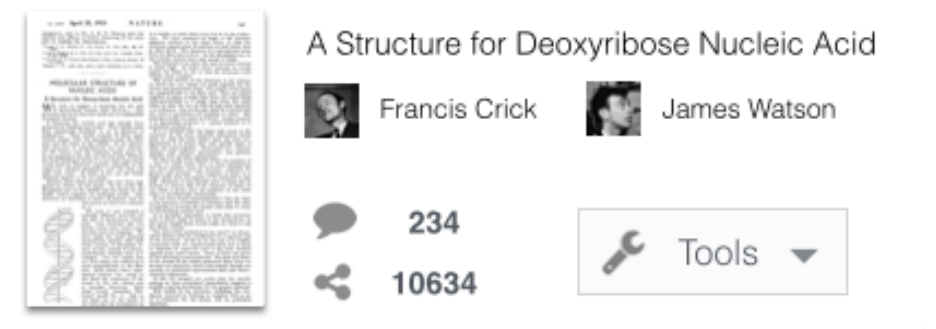

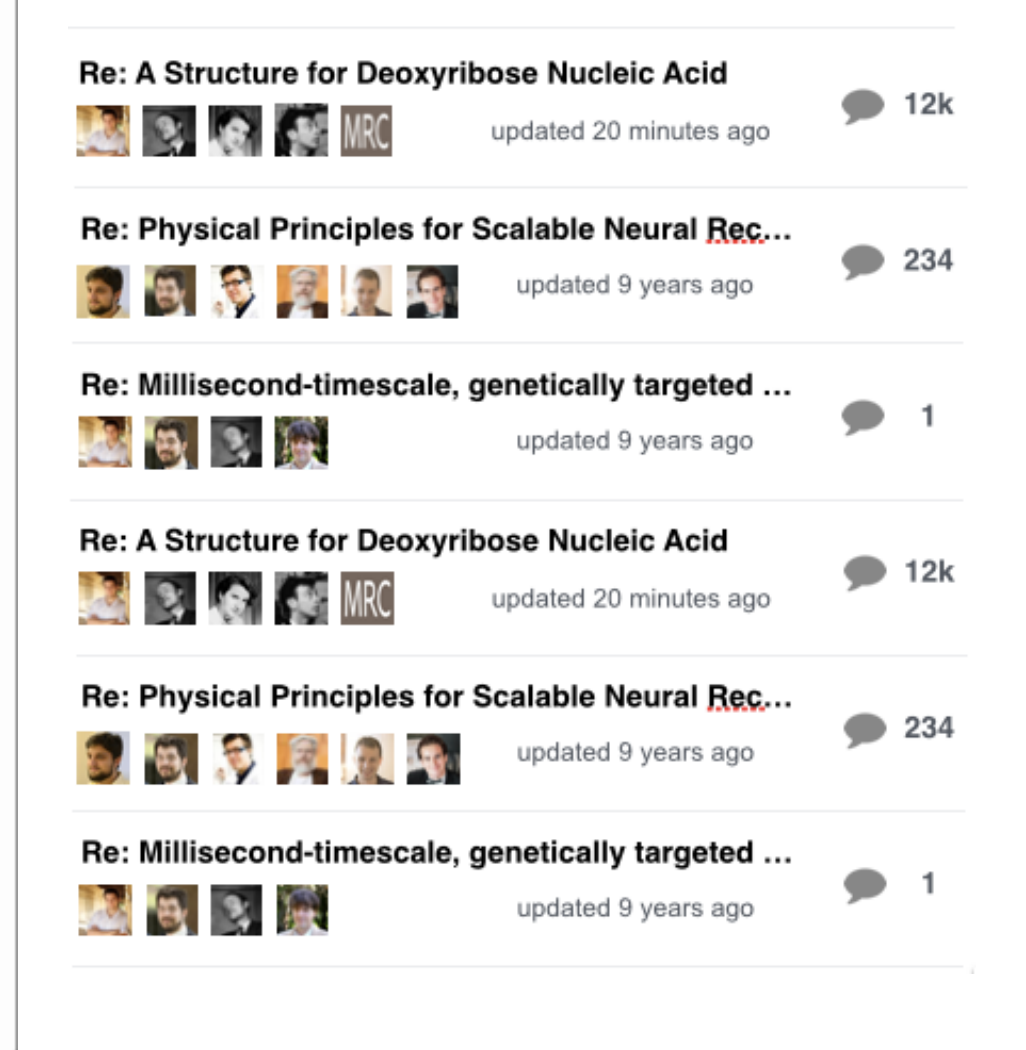

737

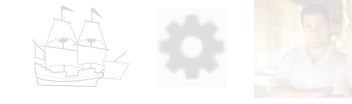

equipment, and to Dr. G. E. R. Deacon and the captain and officers of R.R.S. Discovery II for their part in making the observations.

<sup>1</sup> Young, F. B., Gerrard, H., and J <sup>2</sup> Longuet-Higgins, M. S., Mon. Not.

5, 285 (1949) <sup>\*</sup> Von Arx, W. S., Woods Hole Pape (3) (1950).

<sup>4</sup>Ekman, V. W., Arkiv. Mat. Astron

## MOLECULAR ST **NUCLEIC**

### A Structure for Deoxy

IE wish to suggest a of deoxyribose nuclei

A structure for nucleic proposed by Pauling and Co their manuscript available publication. Their model twined chains, with the pl axis, and the bases on the would hold the structure t negatively charged phosph repel each other. (2) Som distances appear to be too Another three-chain stru

gested by Fraser (in the p on the outsi together by

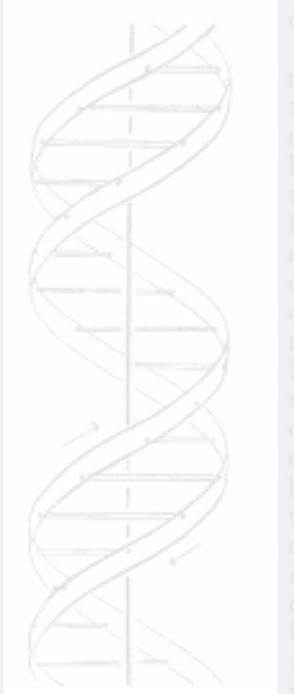

is a residue on each chain every  $3.4$  A, in the z-direcadjacent residues in the same chain, so that the

Figure from: A Structure for Deoxyribose Nucleic Acid 응  $\boldsymbol{I}$  $\underline{\mathbf{U}}$ 這 這 B ዔ  $\overline{\mathbf{z}}$ ure for Deoxvribose Nucleic Acid See figure [Fig 1](beagle.io/AT2gyy5okh/Figure-from-A-Structure-for-Deoxyrobose-Nucleic-Acid) 34 Which — embedded — looks like: ![Fig 1](beagle.io/AT2gyy5okh/Figure-from-A-Structure-for-Deoxyrobose-Nucleic-Acid) bose Nucleic Acid  $\bullet$  12k Scalable Neural Rec...  $\bullet$  234 + invite others to the conversation  $\bigcirc$ Read genetically targeted ... We  $\bullet$  1 Juan Benet ₩ Initiator the sal juan@benet.ai bose Nucleic Acid  $\bullet$  12k **Start new conversation** Scalable Neural Rec... ribofur  $\bullet$  234 chemical arguments Re: Millisecond-timescale, genetically targeted ... It has not escaped our notice that the specific the dyad the sequences of the stoms in the two chains run pairing we have postulated immediately suggests a n opposite directions. Each **Starting conversation from annotation,** chain loosely resembles Furerg's<sup>2</sup> model No. 1; that is,

including links (pasted and embedded). he bases are on the inside of

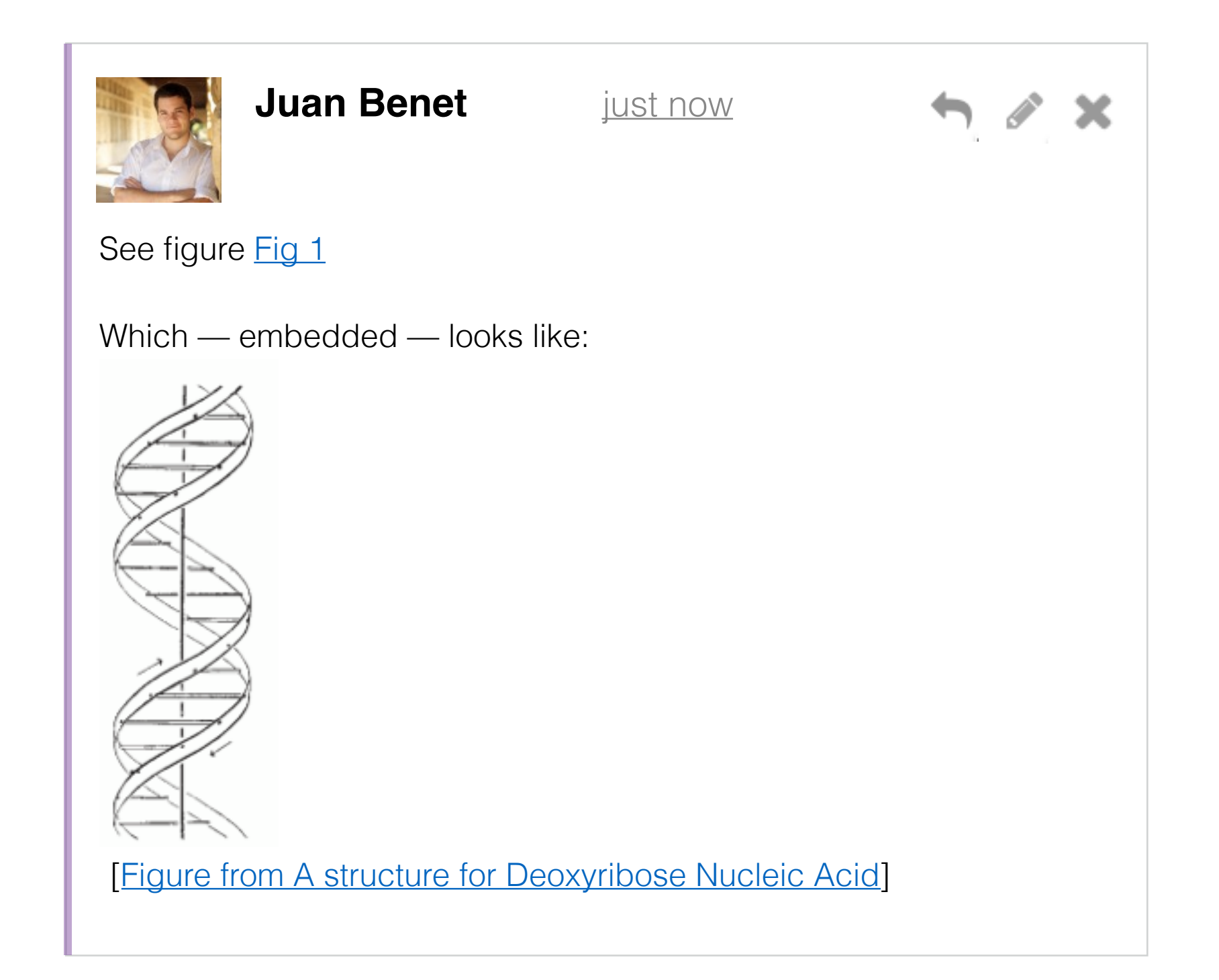

## **Comment from annotation,**

this is how the links render. Note that the "embed image" markdown embeds a figure with a link, too, for clarity.

<sup>1</sup> Young, F. B., Gerrard, H., and Jevons, W.,  $Phil.$   $Mag0, 40, 149$ 

<sup>3</sup> Longuet-Higgins, M. S., Mon. Not. Roy. Astro. Soc., Geophys. Supp., 5, 285 (1949). <sup>\*</sup> Von Arx, W. S., Woods Hole Papers in Phys. Oceanog. Meteor., 11 (3) (1956).

<sup>4</sup>Ekman, V. W., Arkiv. Mat. Astron. Fysik. (Stockholm), 2 (11) (1905).

### MOLECULAR STRUCTURE OF **NUCLEIC ACIDS**

#### A Structure for Deoxyribose Nucleic Acid

 $W^{\text{E}}$  wish to suggest a structure for the salt of  $W^{\text{E}}$  decoxyribose nucleic acid (D  $N$  A ) of deoxyribose nucleic acid (D.N.A.). This structure has novel features which are of considerable biological interest.

A structure for nucleic acid has already been proposed by Pauling and Corey<sup>1</sup>. They kindly made their manuscript available to us in advance of publication. Their model consists of three intertwined chains, with the phosphates near the fibre axis, and the bases on the outside. In our opinion, this structure is unsatisfactory for two reasons: (1) We believe that the material which gives the X-ray diagrams is the salt, not the free acid. Without the acidic hydrogen atoms it is not clear what forces would hold the structure together, especially as the negatively charged phosphates near the axis will repel each other. (2) Some of the van der Waals distances appear to be too small.

Another three-chain structure has also been suggested by Fraser (in the press). In his model the phosphates are on the outside and the bases on the inside, linked together by hydrogen bonds. This structure as described is rather ill-defined, and for

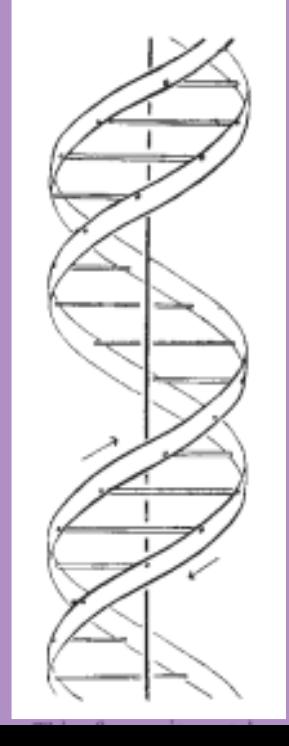

this reason we shall not comment on it. We wish to put forward a radically different structure for the salt of deoxyribose nucleic

acid. This structure has two helical chains each coiled round the same axis (see diagram). We have made the usual chemical assumptions, namely, that each chain consists of phosphate diester groups joining ß-D-deoxyribofuranose residues with 3'.5' linkages. The two chains (but not their bases) are related by a dyad perpendicular to the fibre axis. Both chains follow righthanded helices, but owing to the dyad the sequences of the atoms in the two chains run in opposite directions. Each chain loosely resembles Furberg's<sup>2</sup> model No. 1; that is, the bases are on the inside of the helix and the phosphates on

is a residue on each chain every  $3.4$  A, in the z-direction. We have assumed an angle of 36° between adjacent residues in the same chain, so that the structure repeats after 10 residues on each chain, that is, after 34 A. The distance of a phosphorus atom from the fibre axis is 10 A. As the phosphates are on the outside, cations have easy access to them.

The structure is an open one, and its water content is rather high. At lower water contents we would expect the bases to tilt so that the structure could become more compact.

The novel feature of the structure is the manner in which the two chains are held together by the purine and pyrimidine bases. The planes of the bases are perpendicular to the fibre axis. They are joined together in pairs, a single base from one chain being hydrogen-bonded to a single base from the other chain, so that the two lie side by side with identical z-co-ordinates. One of the pair must be a purine and the other a pyrimidine for bonding to occur. The hydrogen bonds are made as follows : purine position 1 to pyrimidine position 1; purine position 6 to pyrimidine position 6.

If it is assumed that the bases only occur in the structure in the most plausible tautomeric forms (that is, with the keto rather than the enol configurations) it is found that only specific pairs of bases can bond together. These pairs are: adenine (purine) with thymine (pyrimidine), and guanine (purine) with cytosine (pyrimidine).

In other words, if an adenine forms one member of a pair, on either chain, then on these assumptions the other member must be thymine; similarly for guanine and cytosine. The sequence of bases on a single chain does not appear to be restricted in any way. However, if only specific pairs of bases can be formed, it follows that if the sequence of bases on one chain is given, then the sequence on the other chain is automatically determined.

It has been found experimentally<sup>3,4</sup> that the ratio of the amounts of adenine to thymine, and the ratio of guanine to cytosine, are always very close to unity for deoxyribose nucleic acid.

It is probably impossible to build this structure with a ribose sugar in place of the deoxyribose, as the extra oxygen atom would make too close a van der Waals contact.

The previously published X-ray data<sup>5,6</sup> on deoxyribose nucleic acid are insufficient for a rigorous test of our structure. So far as we can tell, it is roughly compatible with the experimental data, but it must be regarded as unproved until it has been checked against more exact results. Some of these are given in the following communications. We were not aware of the details of the results presented there when we devised our structure, which rests mainly though not entirely on published experimental data and stereochemical arguments.

It has not escaped our notice that the specific pairing we have postulated immediately suggests a

possible copying mechanism for the genetic material. Full details of the structure, including the conditions assumed in building it, together with a set

of co-ordinates for the atoms, will be published elsewhere.

### Link to annotation,

Takes user to a dedicated page for the annotation (whether or not they have beagle installed). if the pdf is accessible, use it, else use a screenshot.